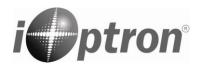

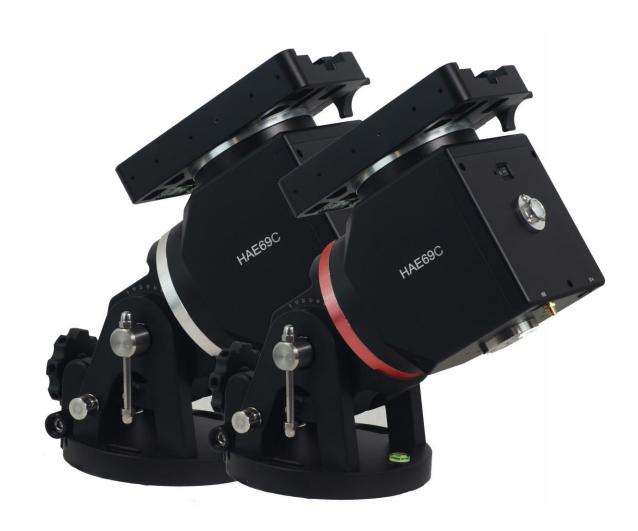

iOptron® HAE69C Strain Wave GoTo AZ/EQ Mount Instruction Manual

Product HE692C and HE694C

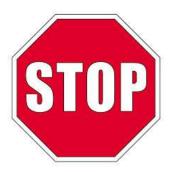

Read the Quick Setup Guide (QSG) BEFORE setting up and operating the mount! Read the full online Instruction Manual for details.

If you have any questions please contact us at support@ioptron.com

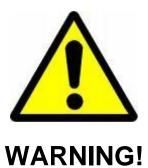

NEVER USE A TELESCOPE TO LOOK AT THE SUN WITHOUT A PROPER FILTER! Looking at or near the Sun will cause instant and irreversible damage to your eye. Children should always have adult supervision while observing.

# **Table of Content**

| Table of Content                                                                                               | 3  |
|----------------------------------------------------------------------------------------------------|----|
| 1. HAE69C Overview                                                                                             | 5  |
| 2. HAE69C Terms                                                                                                | 6  |
| 2.1. Parts List                                                                                                | 6  |
| 2.2. Identification of Parts                                                                                   | 7  |
| 2.3. HAE69C Mount Ports                                                                                        | 7  |
| 2.4. HAE69C Mount Control                                                                                      | 8  |
| 3. HAE69C Mount Assembly                                                                                       | 9  |
| 4. HAE69C Mount Operation via an 8411 Handset                                                                  | 15 |
| 4.1. Go2Nova <sup>®</sup> 8411 Handset                                                                         |    |
| 4.1.1. Key Description                                                                                         |    |
| 4.1.2. The Display                                                                                             |    |
| 4.2. Install and Check the Handset Battery                                                                     |    |
| 4.3. Connect DC power and handset                                                                              |    |
| 4.4. Setup Handset                                                                                             |    |
| 4.5. Zero Position                                                                                             |    |
| 4.6. Perform Polar Alignment (EQ mode)                                                                         |    |
| 4.7. Go To a Celestial Object                                                                                  |    |
| 4.8. Complete Function of a Go2Nova <sup>®</sup> 8411 Handset                                                  | 21 |
| 4.8.1. Slew to an Object.                                                                                      |    |
| 4.8.2. Sync to Target                                                                                          |    |
| 4.8.3. Alignment                                                                                               |    |
| 4.8.4. Settings                                                                                                |    |
| 4.8.5. Edit User Objects                                                                                       |    |
| 4.8.6. Firmware Information                                                                                    |    |
| 4.8.7. Zero Position                                                                                           |    |
| 5. HAE69C Mount Operation via iOptron Commander                                                                |    |
| 5.1. Download and Install ASCOM Platform and Commander                                                         |    |
| 5.2. Connect HAE69C to a Computer                                                                              |    |
| 5.2.1. Connect the mount to Commander via USB-C port                                                           |    |
| 5.2.2. Connect the mount to Commander via Wi-Fi                                                                |    |
| 5.3. Use iOptron Commander                                                                                     |    |
| 5.3.1. Set up Time and Site                                                                                    |    |
| 5.3.2. Set up Time and Site                                                                                    |    |
| 5.3.3. Move the Mount Manually                                                                                 |    |
| 5.3.4. GoTo an Object                                                                                          |    |
| 5.3.5. Other Settings                                                                                          |    |
| 6. Maintenance and Servicing                                                                                   |    |
| 6.1. Maintenance                                                                                               |    |
| 6.2. iOptron Customer Service                                                                                  |    |
| 6.3. Product End of Life Disposal Instructions                                                                 |    |
| 6.4. Battery Replacement and Disposal Instructions                                                             |    |
| • 1                                                                                                    |    |
| Appendix A. Technical Specifications                                                                           |    |
| Appendix B. Go2Nova® 8411 HANDSET MENU STRUCTURE                                                               | 5/ |
| Appendix C. Go2Nova® Star List                                                                                 |    |
| Appendix D. Firmware Upgrade                                                                                   |    |
| Appendix E. Computer Control an HAE Mount                                                                      |    |
| -1871 - 1887) X - 1877 - 1877 - 1878 - 1878 - 1878 - 1878 - 1878 - 1878 - 1878 - 1878 - 1878 - 1878 - 1878 - 1 |    |

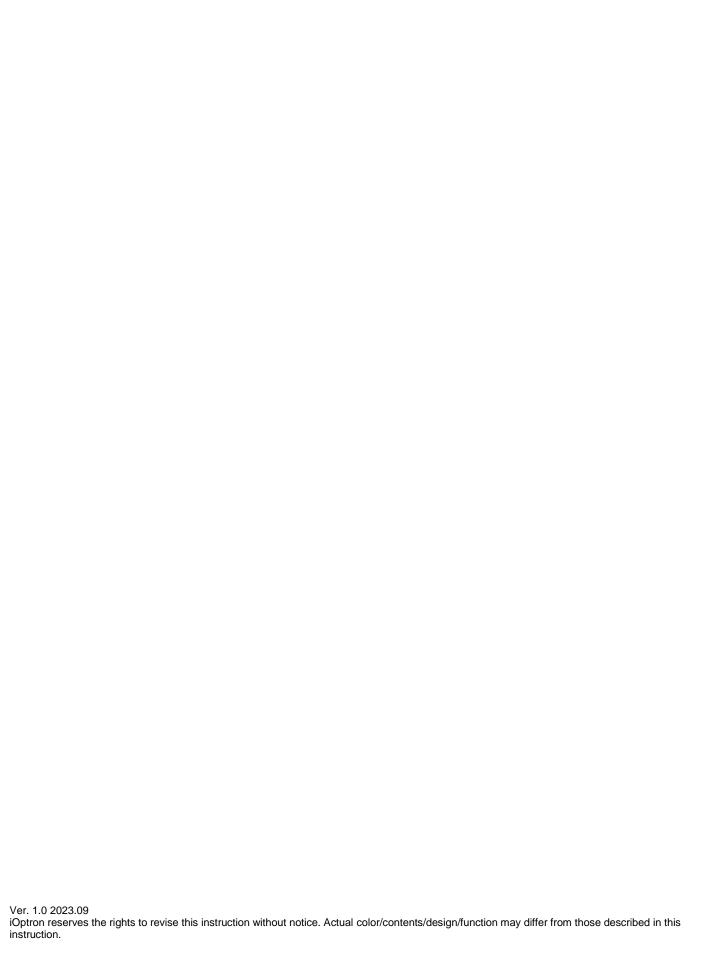

## 1. HAE69C Overview

These light weight, compact, medium payload titans will deliver an astronomy experience like never before. Applying iOptron's multi-decade experience creating precision mounts, the HAE brings this vision to reality.

Utilizing state of the art strain wave gear technology for both RA and DEC movement, the HAEs deliver unparalleled weight to payload efficiency. Its black anodized all metal CNC machined body is not only appealing to the eye, it's a rugged platform that will perform at the highest level for many years to come. Unique features such as an electronic friction brake and power down memory allow the mount to safely stop and resume a GoTo slew or continue tracking even after an abrupt power loss (No need to realign and start from the beginning).

HAE69C dual SWG AZ/EQ mounts have an internal main board and no longer requires using with a handset. The mount has USB ports on both the mount base and saddle that connect directly to the main board for mount control and firmware upgrade. It also features a built-in Wi-Fi for connection.

The optional Go2Nova® handset with OLED will provide a better user experiences, especially at extreme temperatures.

The HAE69C EC features a high precision encoder on RA axis that delivers incredible tracking accuracy, enough that many will choose to image "sans" guiding.

#### Features:

- Advanced Strain Wave Gear (SWG) technology
- Payload capacity of 31 kg (69 lbs) with the mount weight of 8.6 kg (19 lbs, include dovetail saddle)
- CNC machined
- Unique friction brake to safely stop movement during a planned or unplanned power interruption
- 270 second gear period
- High precision encoder with real time PEC (RPEC) for HAE69C EC
- Go2Nova® handset with OLED display for better user experiences, especially at extreme temperatures (optional for some models)
- iPolar electronic polar scope for easy and accurate polar alignment (optional)
- Vixen/Losmandy-D dual saddle
- Built in zero position search and locator
- Integrated ST-4 autoguiding port
- USB-C ports on mount base and dovetail saddle for firmware upgrade and computer control
- Extra 12V 3A DC power output on dovetail saddle for onboard computer
- No cable drags
- Carrying case
- Two year warranty
- Optional LiteRoc tripod (#8023ACC), or Tri-Pier (#8034)
- Optional pier extension (#8043)
- Optional iGuider<sup>™</sup> autoguiding system (#3360)
- Optional counterweight shaft (#P-SGP-CWS) and counterweight (#3006-10)

# 2. HAE69C Terms

# 2.1. Parts List<sup>1</sup>

#### **SHIPPING CONTENTS**

Your new HAE69C mount comes in one shipping box:

- HAE69C (#HE692C) or HAE69CEC (HE694C)
- AC adapter 100V-240V, 12V/6A DC output (5.5mm/2.1mm plug, for indoor use only)
- USB-C cable for computer connection and firmware upgrade
- Go2Nova® 8411 handset with USB-C port and control cable (for a mount with optional handset)
- Carrying case

#### **OPTIONAL PARTS**

- LiteRoc tripod (#8023ACC), or Tri-Pier (#8034)
- iPolar (#3339)
- iGuider 1 mini autoguiding system (#3360)
- Pier extension #8043
- Counterweight shaft (#P-SGP-CWS) and counterweight (#3006-10)

## ONLINE RESOURCES (click on the "Support" menu at www.iOptron.com)

- Updated Quick Start Guide
- Instructional manual
- · Tips for set up
- Mount and handset firmware upgrades (check online for latest version)
- iOptron ASCOM driver and computer control
- · Reviews and feedback from other customers
- Accessories

<sup>&</sup>lt;sup>1</sup> US market only. Actual contents, design and function may vary.

# 2.2. Identification of Parts

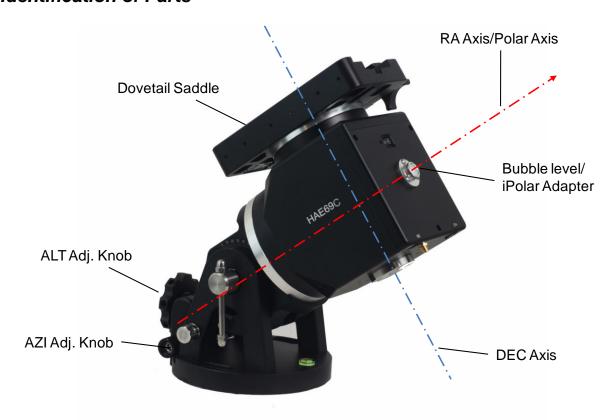

Figure 1. HAE69C mount assembly

# 2.3. HAE69C Mount Ports

## Ports on an HAE69C mount:

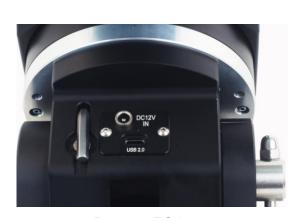

Ports on EQ base (a)

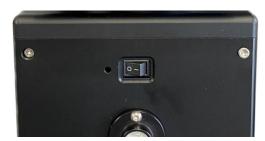

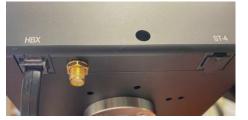

(a) Ports on mount

Figure 2. Ports on an HAE69 mount

- DC 12V IN: DC power socket to power the mount (5.5mmX2.1mm/5521, center positive)
- USB 2.0: USB-C type port for firmware upgrade and computer control

- I/O: Power switch
- HBX (Handbox): For connecting to an 8411 handset
- Brass connector: For WiFi antenna
- ST-4: ST-4 compatible autoguiding port. The wiring is shown in Figure 3

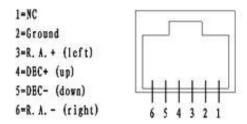

Figure 3. ST-4 Compatible Guiding Port Wiring

## Ports on the Dovetail Saddle:

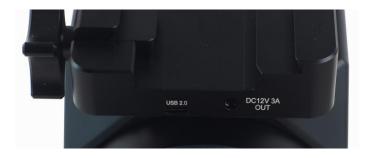

Figure 4. Ports on dovetail saddle

- USB2.0: USB-C port for mount control
- DC12V 3A OUT: DC output (5521 socket, center positive)

# 2.4. HAE69C Mount Control

There are two ways to control an HAE69C mount:

- 1. Use an 8411 handset;
- 2. Use a PC/MacOS/Linux (including Pi) device to connect to the mount via USB-C port on the mount and control the mount using ASCOM/Commander or INDI drivers. A handset is not needed.

# 3. HAE69C Mount Assembly

HAE69 is operated under unbalanced condition and could be tipped over if tripod is not secured.

## Step 1. Set up tripod

Carefully remove the mount from the carrying case. The HAE69 has a 150mm base. An optional LiteRoc tripod #8023ACC or a tri-pier #8034 may be used. Setup and level the tripod. Adjust the tripod height. Tighten tripod locking knob to secure the tripod. Remove the **Alignment Peg** from the mount base and threaded it onto the tripod head, on top of a tripod leg or between two legs depending on the latitude. The two outside threaded holes are used for securing the mount head using Azimuth Locking Screws.

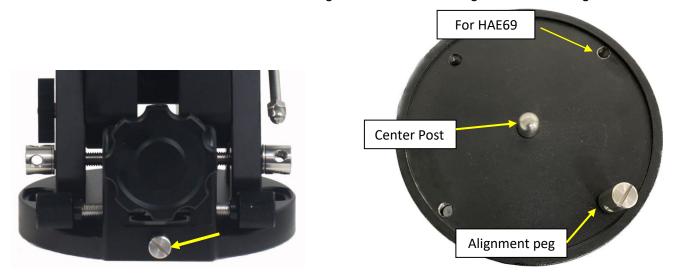

Figure 5. LiteRoc tripods

#### Step 2. Attach mount head

Remove the mount from the package. Retract the 2x Azimuth (Azi) Adjustment Screws from both sides to leave ample space for the alignment peg to be fitted in between the 2x Azi Adj. Screws. Remove the 2x Azi Locking Screws from the mount base and insert them into the opening next to Azi Adj. Screw. Secure the mount head by tightening the Azi Locking Screws into the M8 holes on the tripod. An Allen wrench is stored in the EQ base if needed.

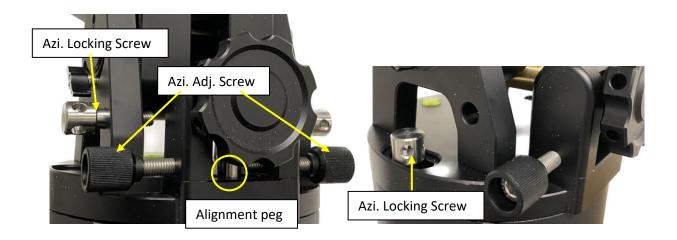

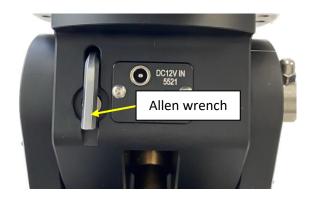

Figure 6. Attach the mount

Level the mount by adjusting the tripod legs. Use the build-in Bubble Level Indicator on the mount base or an external leveler for this purpose.

#### Step 3. Adjust latitude

The HAE69 mount has three latitude range settings: 0°~34°, 28°~62° and 56°~90°. The default position is 28°~62°.

To adjust the latitude, loosen both the Primary and Auxiliary Alt. Locking Lever on the RA base. Use the Altitude Adjustment Knob to move the mount to the desired latitude by aligning the scale to the Latitude Mark line. Tighten both Primary and Auxiliary Locking Lever. There are holes on the Altitude Adjustment Knob. An Allen wrench may be inserted for increased adjustment torque, if needed.

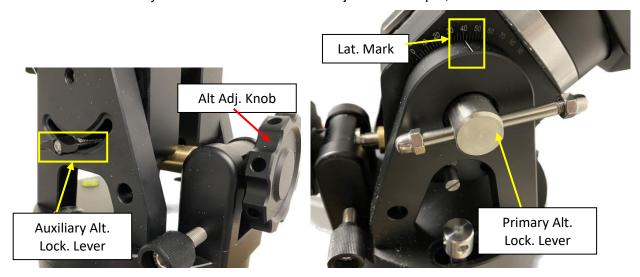

Figure 7. HAE latitude adjustment

If your latitude is out of the  $28^{\circ}$ ~62° latitude range, you may switch the range as following (from:  $28^{\circ}$ ~62° to  $56^{\circ}$ ~90°)

- 1. Remove any payload from the mount. Loosen Altitude Locking Levers.
- 2. Adjust the mount latitude so both ranges can be seen inside the RA base.

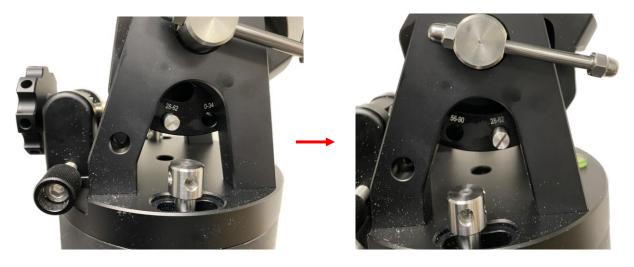

Figure 8. HAE69 latitude range switching

3. Remove Latitude Range Locking Bolt

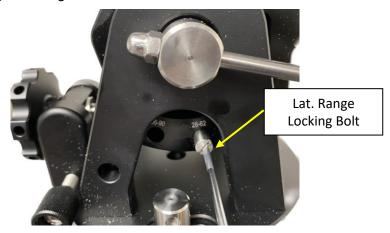

Figure 9. Remove latitude range locking bolt

4. Adjust the mount so that the hole on the brass Latitude Adjustment ball are aligned to 56°~90°

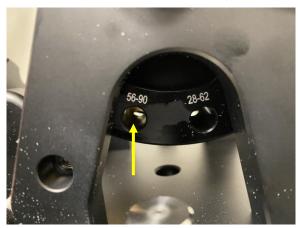

Figure 10. Adjust mount and align the range holes

5. Insert Locking Bolt into 56°~90° and fine adjust the Latitude Adjustment Knob so the bolt will go through the brass ball and threaded into the hole on the other arm of the RA base.

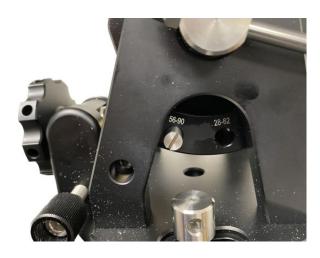

Figure 11. Secure the bolt

6. Tighten the Range Locking Bolt. Now you can adjust the mount between 56°~90°

To use the mount near equator, set it to  $0^{\circ}\sim34^{\circ}$ . To use the mount at AA mode, use the range  $58^{\circ}\sim90^{\circ}$ .

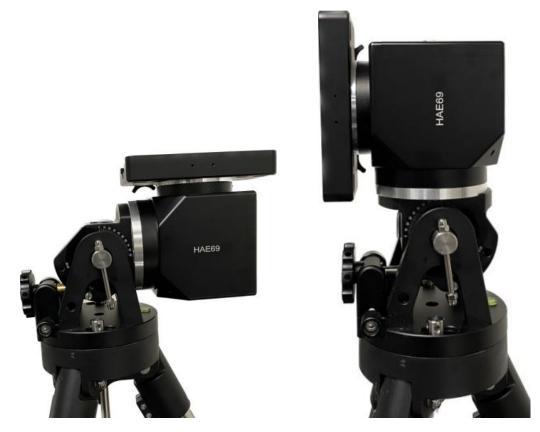

Figure 12. An HAE69 mount set for equator (0°, left) and altazimuth (90°, right)

#### Step 4. Install telescope

HAE69 is equipped with a Vixen/Losmandy-D dual dovetail saddle. It accepts a Vixen or a Losmandy-D dovetail mounting bar. Release the dovetail Saddle Locking Screws and slide the telescope dovetail plate into the. Make sure that the arrow sign on the saddle is pointing forward. Tighten the Saddle Locking screws. Double check the scope to make sure it is installed securely!

## Step 5. Install counterweight bar and CW:

The mount is designed to operate without a counterweight (CW). If you want to use an optional CW, the CW shaft mounting hole is 3/8"-16 threaded. Thread in a CW shaft and install a 10 lbs CW.

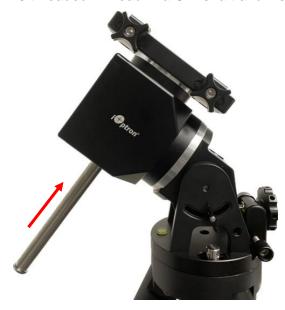

Figure 13 Install CW shaft and a 10lbs CW

## Step 6. Install optional iPolar

An HAE69 may use an external iPolar<sup>TM</sup> electronic polar scope. Just place the iPolar over the bubble level on top of the mount and secure the thumb screws. Make sure that the arrow key is facing upward.

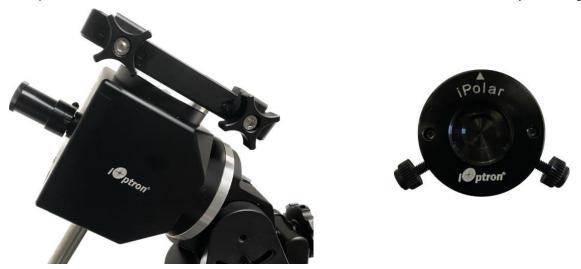

Figure 14. Install an external iPolar on an HAE mount

Refer to iPolar Operation Manual from iOptron's website to perform the polar alignment: <a href="https://www.ioptron.com/v/manuals/3339">https://www.ioptron.com/v/manuals/3339</a> iPolarOperationManual.pdf.

The steps are briefly outlined below:

- Download and install iPolar Software (first time use)
   <a href="https://www.ioptron.com/v/firmware/3339">https://www.ioptron.com/v/firmware/3339</a> iOptron iPolar.exe;
- Connect a miniUSB cable between the iPolar USB port and a computer USB port;
- Click Connect and start polar alignment by following onscreen instructions.

## Step 7. Install optional iGuider (EQ mode only)

There are two sets of 2XM3 threaded holes on the side of the dovetail saddle for mounting an iOptron mini autoguiding system, iGuider 1. Refer to iOptron website for more information on #3360.

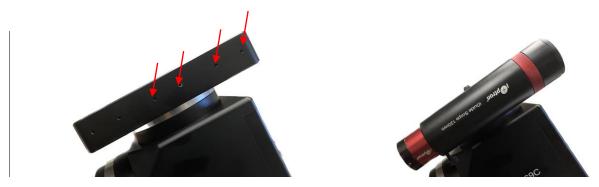

Figure 15. iGuider mini-autoguiding system

## Step 8. Set the mount in AA mode

An HAE mount can be set as either EQ or AA mode. To set the mount to operate in AA mode:

- 1. Switch the latitude range to 56°~90°.
- 2. Adjust the mount latitude to 90 degree by following Step 3.
- 3. Level the mount by adjusting the tripod legs to center the air bubble inside the spirit level. You may slew the mount in AZI direction to check the leveling, during which the air bubble should stay inside the small circle or stay at the same place.

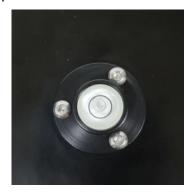

Figure 16. Bubble level for AA mount leveling

- 4. Adjust/Slew the mount via a handset/Commander/software so that the telescope is pointing to Zenith and dovetail saddle is facing the WEST.
- 5. Set the mount to AA mode via Commander or optional handset.

# 4. HAE69C Mount Operation via an 8411 Handset

# 4.1. Go2Nova® 8411 Handset

A HAE69C mount can be operated via a Go2Nova® 8411 handset, as shown in Figure 17. It has an 8-line large OLED display screen function, direction, and number keys on the front; and an HBX (6-pin) and a USB port (C-type) at the bottom.

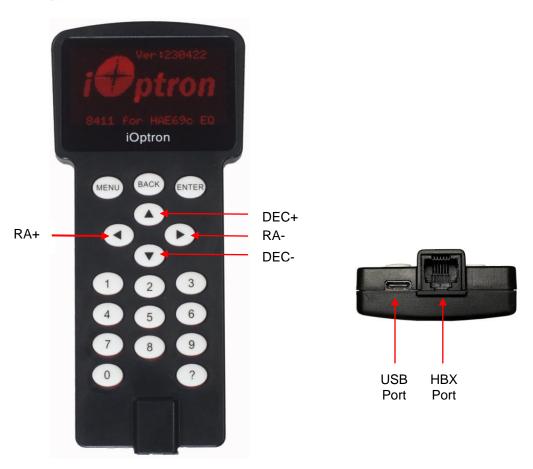

Figure 17. Go2Nova® 8411 handset

## 4.1.1. Key Description

- MENU Key: Press "MENU" to enter the Main Menu.
- BACK Key: Move back to the previous screen, or end/cancel current operation, such as slewing.
- ENTER Key: Confirm an input, go to the next menu, select a choice, or slew the telescope to a selected object.
- Arrow (▲ ▼ ◀►) Keys: The arrow keys are used to control the movement of DEC and R.A. axes.
  Press and hold ▲(DEC+), ▼(DEC-) buttons to move a telescope along the DEC direction,
  ◄(R.A.+), ►(R.A.-) to move a telescope along the R.A. direction. They are also used to browse the menu or move the cursor while in the menu. Press and holding an arrow key for a fast scrolling.
- Number Keys: Input numerical values. Also used to adjust speeds (1: 1X; 2: 2X; 3: 8X; 4: 16X; 5: 64X; 6: 128X; 7: 256X; 8: 512X; 9: MAX)
- 0 Key: Stop the mount during GOTO. Also toggling between starting and stopping tracking.
- ? Kev:
  - o Identify and display bright stars or objects that the telescope is pointing to;
  - When on main menu, press and hold? to turn on/off handset reading light;
  - Press and hold? during power on to show language selection menu

- HBX (Handbox) port: connect the HC to a mount using a 6P6C RJ11 cable.
- USB port: connect the HC to a computer for firmware upgrade and computer control.

## 4.1.2. The Display

The 8411 handset has a large 8-line, 21-character per line OLED display, which displays all the information as shown in Figure 18. The user interface is simple and easy to operate.

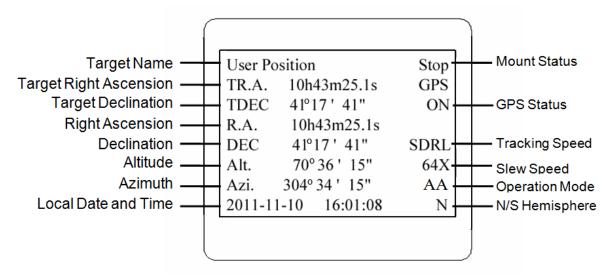

Figure 18. an 8411 handset display

- 1. Target Name/Mount Position: displays the name of the target that telescope is currently pointed to or the current mount position.
  - An object name, such as "Mercury" or "Andromeda Galaxy": Name of the Star or celestial object that the mount is currently slewing to, GOTO or tracking;
  - User Position: The mount is point to a user defined position, which could be a real sky object or just simply due to press an arrow key;
  - **Zero Position:** Mount is at Zero Position. When set the mount at Zero Position physically, the handset should display the same.
- 2. GPS Status: Indicates if there is GPS or GPS is connected to the satellite. If a mount does not have a GPS, the GPS status will be always OFF.
- 3. Right Ascension: Right Ascension of the telescope, or R.A.
- 4. Declination: Declination of the telescope, or DEC.
- 5. Azimuth: Azimuth of the telescope (north is 0°, east 90°, south 180°, and west 270°).
- 6. Altitude: Altitude of the telescope (degrees vertical from the local horizon zenith is 90°).
- 7. Mount Status: Display current operation status of the mount.
  - Stop: mount is not moving;
  - Slewing: mount is moving with an arrow key is pressed or a GOTO command, such as "Select and Slew" or "Goto Zero Position";
  - Tracking: mount is at a tracking status;
  - Guiding: mount is under autoguiding.
- 8. Tracking speed: Display current tracking rates of the mount
  - SDRL: mount is tracking at a sidereal speed;
  - Solar: mount is tracking at a solar speed;
  - Lunar: mount is tracking at a lunar speed;
  - King: mount is tracking at a King speed;

- CSTM: mount us tracking at a customer defined speed.
- 9. Slew speed: It has 9 speeds: 1X, 2X, 8X, 16X, 64X, 128X, 256X, 512X, MAX.
- 10. Current Time: display local time in a format of HH:MM:SS.

# 4.2. Install and Check the Handset Battery

The handset uses a button battery to keep the Real Time Clock running. The battery is a CR2032 Lithium battery, which is not included due to shipping restrictions.

Open the HC back cover with a good, size 1 (4mm) Phillips Screw Driver. With battery + sign facing up, slide the battery under two small metal hooks on the positive side first. Then push the battery down to make a good contact. Make sure that two spring contacts on the negative side are underneath the battery. If none of the metal pins in battery holder can be seen after battery is installed, the battery is not installed properly.

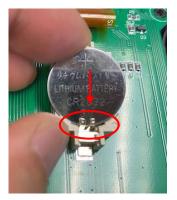

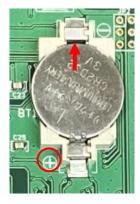

Figure 19. Install a CR2032 battery

If the handset can't display the correct date and time, most likely the battery is installed wrong, or power is low and needs be replaced.

# 4.3. Connect DC power and handset

Plug the 8411 handset into mount HBX port. Plug DC12V power into DC12V IN on mount base. Flip the ON/OFF power switch to turn on the mount.

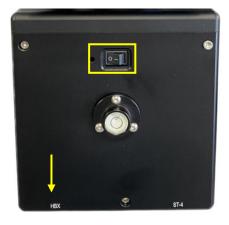

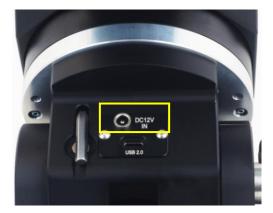

Figure 20. Connecting handset and 12V DC power

Press an arrow key to slew the mount and press a number key to change the slew speed.

## 4.4. Setup Handset

An HAE69 mount does not equip with a GPS receiver. Hence one needs to manually enter the GPS location.

To set up the controller, turn the mount power ON. Press **MENU=>** "**Settings**":

Select and Slew
Sync. to Target
Alignment
Settings
Park Telescope
Edit User Objects
Firmware Information
Zero Position

#### Press ENTER and select "Set Time and Site"

Set Time and Site
Set Beep
Set Display
Set Maximum Slew Rate
Set Guiding Rate
Set Parking Position
Set Tracking Rate
Meridian Treatment

#### Press ENTER. A time and site information screen will be displayed:

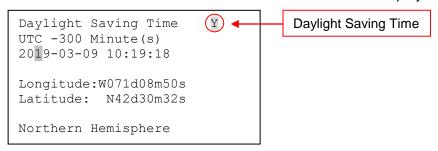

#### Set Local Time

Use the ◀ or ▶ key to move the cursor ■ and use the number keys to change the numbers. Use the ▲ or ▼ button to toggle between "Y" and "N" for Daylight Saving Time, or "+" and "-" for UTC (Coordinated Universal Time) setting. Hold the arrow key to fast forward or rewind the cursor.

In order to make the handset reflect your correct local time, **time zone information has to be entered.** Press the ◀ or ▶ key, move the cursor to the third line "**UTC -300 Minute(s)**" to set the time zone information (add or subtract 60 minutes per time zone). For example:

- Boston is "UTC -300 minutes"
- Los Angeles is "UTC -480 minutes"
- Rome is "UTC +60 minutes"
- Beijing is "UTC +480 minutes"
- Sydney is "UTC +600 minutes"

All the time zones in North America are "UTC -", as shown in the following table, so ensure the display shows "UTC -" instead of "UTC +" if in North or South America.

| Time Zone      | Hawaii | Alaska | Pacific | Mountain | Central | Eastern |
|----------------|--------|--------|---------|----------|---------|---------|
| Hour behind UT | -10    | -9     | -8      | -7       | -6      | -5      |
| Enter UTC      | -600   | -540   | -480    | -420     | -360    | -300    |

To adjust minutes, move the cursor to each digit and use the number keys to input the number directly. Use ▲ or ▼ key to toggle between "+" and "-". When the time information entered is correct, press ENTER and go back to the previous screen. **Note that fractional time zones can be entered.** 

**Do not** manually add or subtract an hour from displayed time to reflect Daylight Saving Time (DST). Instead please select "**Y**" for DST when daylight saving time begins.

For other parts of the world you can find your "time zone" information from internet.

#### Set Observation Site Coordinate

The fifth and sixth lines display the longitude and latitude coordinates, respectively. The longitude and latitude coordinates will be automatically updated when the GPS picks up satellite signals. "W/E" means western/eastern hemisphere; "N/S" means northern/southern hemisphere; "d" means degree; "m" means minute; and "s" means second.

Press ◀ or ▶ key to move the cursor and using ▲ or ▼ key to toggle between "W" and "E", "N" and "S", using number key to change the numbers. It is always a good idea to do your home work to get the GPS coordinates before traveling to a new observation site.

The site coordinates information can be found from your smart phone, GPS receiver or via the internet. Site information in decimal format can be converted into d:m:s format by multiplying the decimal numbers by 60. For example, N47.53 can be changed to N47°31'48":  $47.53^{\circ} = 47^{\circ} +0.53^{\circ}$ ,  $0.53^{\circ}=0.53\times60'=31.8'$ ,  $0.8'=0.8\times60''=48''$ . Therefore,  $47.53^{\circ}=47^{\circ}31'48''$  or 47d31m48s.

## Select N/S Hemisphere

The northern/southern hemisphere will be determined by your latitude coordinate, with one exception. If you are near the equator (within +/- 10°), you can choose your own N/S setting.

If the polar axis is aligned to the North Celestial Pole, then set the mount to Northern Hemisphere. If the polar axis is pointing to the South Celestial Pole, set the mount to Southern Hemisphere. Press the ◀ or ▶ key to move the cursor and use the ▲ or ▼ key to toggle between "Northern Hemisphere" and "Southern Hemisphere".

The site information is stored inside the memory chip of the handset and the main board. If you are not traveling to another observation site, they do not need to be changed.

#### 4.5. Zero Position

The **Zero Position** is the mount GOTO reference. Without set the mount zero position properly, it may cause large GOTO error or even cause the scope to hit the tripod leg. The simplest way to find the mount Zero Position of the EQ mode is using the zero position sensors. Press **MENU=>Zero Position =>Search Zero Position**, then press **ENTER**.

The Zero Position of an EQ mount is defined as the telescope being on top of the mount head and pointing to the North Pole (in northern hemisphere), with CW shaft mounting hole pointing to the ground. If one would like to register the Zero Position manually, power on the mount and use handset to slew the mount to Zero Position. Press **MENU=>Zero Position =>Set Zero Position**. Press **ENTER** to confirm.

The Zero Position for the alt-azimuth mode is defined as Level-South-Zenith. Make sure that the mount is leveled, telescope points to Zenith and the dovetail saddle is facing WEST. And the HC is set at AA mode.

# 4.6. Perform Polar Alignment (EQ mode)

#### BrightStar Polar Alignment

**BrightStar Polar Alignment** allows you to perform coarse polar align the mount even if you cannot view the Celestial Pole.

- (1) Level the mount and set it to the Zero Position. Align the telescope to the R.A. axis of the mount. If a finder scope is used, adjust it to be parallel to the telescope optical axis.
- (2) Use the HC (MENU => "Alignment" => "Polar Iterate Align") to display the azimuth and altitude position of several bright stars near the meridian. Select one that is visible at a high altitude as Alignment Star A. Follow the HC instruction to move Alignment Star A to the center of the eyepiece using a combination of the Latitude Adjustment Knob and the "◄" or "▶" buttons. Press ENTER to confirm when the star is centered. Next, select a bright star that is close to the horizon as Alignment Star B. Center it using the Azimuth Adjustment Knob and the "◄" or "▶" button (the "▲" and "▼" buttons are not used here). Press ENTER to confirm the settings.
- (3) The telescope will now slew back to Alignment Star A. Repeat the steps above. The iteration can be stopped when it is determined that the alignment error has been minimized. Press the **BACK** button to exit the alignment procedure.

**NOTE:** It is highly recommended to use an eyepiece with an illuminated crosshair for accurate centering.

**NOTE:** The movement of the alignment star in your eyepiece may not be perpendicular depending on its location in the sky.

#### Polar Alignment with Optional iPolar Electronic Polar Scope

An iPolar<sup>™</sup> electronic polar scope can be mounted onto the HAE69C mount. To perform polar alignment, please refer to online **iPolar Operation Menu**. It is simple and fast. Steps are briefly outlined below:

- Download and install iPolar Software (first time use)
- Connect a USB cable between the mount and a computer USB port
- Start polar alignment by following on screen instructions

## **Polar Alignment Software**

There is software available for polar alignment, such as PHD2 guiding, TheSky software, PemPro, KStars/Ekos or Alignmaster.

# 4.7. Go To a Celestial Object

Press **MENU=>** "Select and Slew" to perform the GOTO. Select a category, in this example "Solar System", and then select an object of interest, in this case "Moon". Press **ENTER** and the telescope will slew to the moon and automatically start tracking. If the target is not centered in your eyepiece, use the arrow keys to center it. Then use **MENU =>** "Sync to Target" for better performance.

Any object with a "o" symbol next to it is currently below the horizon and the mount will not slew to it.

# 4.8. Complete Function of a Go2Nova® 8411 Handset

**NOTE:** Some functions may not be available depending on mount operation mode.

## 4.8.1. Slew to an Object

Press **MENU** => "**Select and Slew**." Select an object that you would like to observe and press the **ENTER** key.

The Go2Nova® 8411 handset for HAE mount has a database of over 212,000 objects. Use the  $\blacktriangleright$  or  $\blacktriangleleft$  buttons to move the cursor. Use the number buttons to enter the number, or the  $\blacktriangledown$  or  $\blacktriangle$  buttons to change the individual number. Hold on a button to fast scroll through the list. The " $\stackrel{\diamond}{-}$ " indicates the object is above the horizon, and a cross mark " $\stackrel{\diamond}{-}$ " means it is below the horizon. In some catalogs those stars below the horizon will not display on the handset.

#### 4.8.1.1. Solar System

There are 9 objects in the Solar system catalog.

## 4.8.1.2. Deep Sky Objects

This menu includes objects outside our Solar system such as galaxies, star clusters, quasars, and nebulae.

- Named Objects: consists of 60 deep sky objects with their common names. A list of named deep sky objects is included in Appendix.
- Messier Catalog: consists of all 110 Messier objects.
- NGC Catalog: consists of 7,840 objects in NGC catalog.
- IC Catalog: consists of 5,386 objects in IC catalog.
- UGC Catalog: consists of 12,921 objects.
- Caldwell Catalog: consists of 109 objects.
- Abell Catalog: consists of 4076 objects.
- Herschel Catalog: consists of 400 objects.

#### 4.8.1.3. Stars:

- Named Stars: consists of 259 stars with their common names. They are listed alphabetically. A list is included in Appendix.
- Binary Stars: consists of 208 binary stars. A list is attached in Appendix.
- Hipparcos Catalog: the new HIP catalog consists of 120,404 records (2008).

#### 4.8.1.4. Constellations

This catalog consists of 88 modern constellations with their names. They are listed alphabetically.

## 4.8.1.5. Comets

This catalog contains 15 comets.

#### 4.8.1.6. Asteroids

This catalog contains 116 asteroids.

## 4.8.1.7. User Objects

It can store up to 60 used entered objects, including comets.

#### 4.8.1.8. Enter R.A. DEC

Here you can go to a target by entering its R.A. and DEC numbers.

## 4.8.2. Sync to Target

This operation will match the telescope's current coordinates to Target Right Ascension and Declination. After slewing to an object, press **MENU** => "**Sync to Target**" => **ENTER**. Follow the screen to perform the sync. Using this function will re-calibrate the computer to the selected object.

"Sync to Target" will only work after "Select and Slew" is performed. You can change the slewing speed to make the centering procedure easier. Simply press a number (1 through 9) to change the speed. The default slew speed is 64X.

## 4.8.3. Alignment

## 4.8.3.1. Pole Star Position

This function displays the position of the Pole Star for **Quick Polar Alignment** using the iOptron<sup>®</sup> AccuAlign<sup>TM</sup> polar scope. In the Northern Hemisphere the position of Polaris is displayed, while in the Southern Hemisphere the position of Sigma Octantis is shown.

#### 4.8.3.2. Polar Iterate Align

This alignment method allows you to polar align the mount even if you cannot view the Celestial Pole. Press the **MENU** => "*Alignment*" => "*Polar Iterate Align*". The HC will display a list of bright alignment stars near the meridian as Alignment Star A. Follow the HC instructions to move Alignment Star A to the center of the eyepiece using a combination of the Latitude Adjustment Knob and the "◄" and "▶" buttons. Press **ENTER** to confirm the settings. Next, select a bright star that is close to the horizon as Alignment Star B. Center it using the Azimuth Adjustment Knobs and the "◄" and "▶" buttons will not function). Press **ENTER** to confirm the settings.

The telescope will now slew back to Alignment Star A to repeat the above steps. The iteration can be stopped when it is determined that the alignment error has been minimized. Press the **BACK** button to exit the alignment procedure.

**NOTE:** It is highly recommended to use an eyepiece with illuminated crosshairs for accurate centering.

**NOTE:** The movement of the alignment star in your eyepiece may not be perpendicular depending on its location in the sky.

## 4.8.4. Settings

#### 4.8.4.1. Set Time and Site

Refer to 4.4 Set up Handset.

## 4.8.4.2. Set Beep

The handset allows a user to turn off the beep partially, or even go to a silent mode. To change this setting press **MENU** => "**Settings**" => "**Set Beep**",

```
Set Time and Site
Set Beep
Set Display
Set Maximum Slew Rate
Set Guiding Rate
Set Parking Position
Set Tracking Rate
Meridian Treatment
```

Select one of three available modes:

"Always On" – a beep will be heard on each button operation or mount movement;

"On but Keyboard" – a beep will be heard only when the mount is slewing to the object or there is a warning message;

"Always Off" – all sounds will be turned off, including the SUN warning message.

#### 4.8.4.3. Set Display

Press MENU => "Settings" => "Set Display,"

```
Set Time and Site
Set Beep
Set Display
Set Maximum Slew Rate
Set Guiding Rate
Set Parking Position
Set Tracking Rate
Meridian Treatment
```

Use the arrow keys to adjust the display contrast (*LCD contrast*) and keypad's backlight intensity (*Key light*).

#### 4.8.4.4. Set Maximum Slew Rate

This function will help the mount to slew properly under low temperature or extreme payload condition (extra long or large diameter scope). Press **MENU** => "**Settings**" => "**Set Maximum Slew Rate**." You can select one of three slew rates. The default is MAX.

#### 4.8.4.5. Set Guiding Rate

This is an advanced function for autoguiding when a guiding camera is utilized either via a Guide Port or using the ASCOM protocol. Before autoguiding, align the polar axis carefully. Select an appropriate guiding speed. The latest firmware allows you to set the R.A. and DEC guiding speed differently. The R.A. guiding speed can be set between  $\pm 0.01X$  to  $\pm 0.90X$  sidereal rate. The DEC guiding speed can be set between  $\pm 0.10X$  to  $\pm 0.99X$  sidereal rate. Follow the instructions of your autoguiding software for detailed guiding operation. The default number is 0.5X.

The guide port wiring is shown in **Figure 3**, which has the same pin-out as that from Celestron / Starlight Xpress / Orion Mount / Orion/ QHY/ZWO autoquider camera.

If you have an autoguider which has a pin-out the same as the ST-I from SBIG, such as Meade/ Losmandy/ Takahashi/ Vixen, make sure a proper guiding cable is used. Refer to your guiding camera and guiding software for detailed operation.

WARNING: DO NOT plug your ST-4 guiding camera cable into the HBX port. It will damage the mount or guiding camera electronics.

#### 4.8.4.6. Set Parking Position

You may park the telescope before powering off the mount. This is very useful if the mount is on a permanent pier or the mount will not be moved in between observation sessions. The mount will keep all the alignment info and reference points.

There are five parking positions. Two positions that park the scope horizontally (**Horizon Position**). Two positions that park the scope vertically (**Zenith Position**). "**Current Position**" will park the scope at its current position. When the mount is turned on, it will use the last parking position setting as the default setting.

#### 4.8.4.7. Set Tracking Rate

You can set up the mount tracking rate by selecting "**Set Tracking Rate**". Then the user can select "**Automatic Rate**" to let the mount choose a proper Solar/Luna/Sidereal tracking rate based on the GOTO target. The "**User defined speed**" can be adjusted from 0.9900X to 1.0100X of sidereal.

#### 4.8.4.8. Meridian Treatment

This function tells the mount what to do when it tracks past the meridian. You can tell the mount if it needs a meridian flip and when to do it.

- "Set Position Limit" will tell the mount when to stop tracking or to do a meridian flip. The limit can be set at from 0° to 15° (60 minutes) past meridian.
- "Set Behavior" will determine if the mount will stop tracking or perform a meridian flip at the set position limit.

#### 4.8.4.9. Set Altitude Limit

This function allows the mount to keep tracking an object even if it is below the horizon but can still be seen, for example from an elevated observation site, such as a hill. The range can be set from -89° to +89°. The default limit is 00°. **Be careful when setting this limit.** It may cause mount GOTO problems.

## 4.8.4.10. Wi-Fi Options

This function will display Wi-Fi module functions:

Wireless Status Restart Restore to factory

- Wireless Status: displays WI-Fi network current status
  - SSID: is HAECser\_XXXXXX
  - o IP: IP: 010.010.100.254
  - o Port: 08899
  - MAC: XX-XX-XX-XX-XX
- Restart: restart the network adapter
- Restore to Factory: restore the factory network setting

## 4.8.4.11. Set RA Guiding (EC mount Only)

You can turn off R.A. guiding by selecting "Filter R.A. Guiding" to allow the high precision encoder to correct the tracking error, or turn the R.A. guiding on by selecting "Allow RA Guiding" to allow the mount to receive guiding corrections from the autoguiding software.

#### 4.8.4.12. Language

Select one of supported menu languages. Currently it has English and Chinese.

#### 4.8.4.13. Enable CW Up Position

This setting will allow the CW moving to an up position. The upward angle limit is same as the meridian flipping setting, or 20 degree at maximum. When this set is enabled, the mount will GOTO past the meridian if an object is close to the meridian, within the angle limit. There will be no meridian flip when past the meridian.

### 4.8.4.14. Enter AA/EQ Mode

This setting will switch the mount between AA/EQ mode.

## 4.8.5. Edit User Objects

Besides various star lists available in the handset, you can add, edit or delete your own user-defined objects. This is especially useful for newly found comets. You can also add your favorite observation object into the user object list for easy sky surfing. Up to 60 comets and other user objects can be stored.

#### 4.8.5.1. Enter a New Comet

Press **MENU** => "*Edit User Objects*" to set user objects.

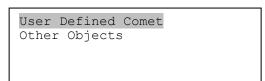

Select "*User Defined Comet*" to add/browse/delete the user-defined comet list. Find the orbit parameters of a comet in the SkyMap format. For example, the C/2012 ISON has an orbit parameter:

| No.    | Name    | Year | М  | Day     | q         | е         | ω        | Ω        | I       | Η   | G   |
|--------|---------|------|----|---------|-----------|-----------|----------|----------|---------|-----|-----|
| C/2012 | S1 ISON | 2013 | 11 | 28.7960 | 0.0125050 | 1.0000030 | 345.5088 | 295.7379 | 61.8570 | 6.0 | 4.0 |

## Select "Add a New Comet" to add a new one:

```
Add a New Comet
Browse Comets
Delete a Comet
Clear All Comets
```

#### The handset will display the parameter entry screen:

```
Comet Parameter
Date: 0000-00-00.0000
q: 0.000000
e: 0.000000
ω: 000.0000
Ω: 000.0000
i: 000.0000
```

Enter the parameters using the arrow buttons and number keys. Press **ENTER** and a confirmation screen will be displayed. Press **ENTER** again to store the object under the assigned user object number, or press **BACK** button to cancel.

#### 4.8.5.2. Enter Other Objects or Observation List

Press **MENU** => "*Edit User Objects*" to set user objects.

```
User Defined Comet
Other Objects
```

Select "Other Objects" to enter you own object:

```
Add a New Object
Browse Objects
Delete an Object
Clear All Objects
```

Select "Add a New Object". A screen will be displayed asking you to Enter R.A. and DEC coordinates:

```
Enter RA and DEC

RA 07h57m22.7

DEC +90°00'00"

Alt 42°21'24"

Azi 000°00'00"
```

You may enter the R.A. and DEC coordinates of the object you want to store, and press **ENTER** to confirm.

A more useful application of this function is to store your favorite viewing objects before heading to the field. When the "*Enter R.A. and DEC*" screen appears, press the **MENU** button. It brings up the catalogs that you can select the object from. Follow the screen instructions to add your favorite objects. Press **BACK** button to go back one level.

Press the **BACK** button to go back to the object entry submenu. You may review the records or delete those that are no longer wanted. Press the **BACK** button to finish the operation. Now you can slew to your favorite stars from "*Custom Objects*" catalog using "*Select and Slew*."

#### 4.8.6. Firmware Information

This option will display the mount type, firmware version information for the handset (HC), Main Board (Main), R.A. board (RA), and DEC board (DEC).

#### 4.8.7. Zero Position

#### 4.8.7.1. GoTo Zero Position

This moves your telescope to its Zero Position what the handset thinks it should be. At the end of move, the mount needs be adjusted if the mount is not at Zero Position physically.

## 4.8.7.2. Set Zero Position

This sets the Zero Position for the firmware.

The Zero Position reference may be an undefined value before the first time powering on the mount, after firmware upgrade, or HC battery replacement. You can use this function to set the zero position reference.

Press the **ENTER** button after moving the mount to Zero Position either manually or with the handset.

#### 4.8.7.3. Search Zero Pos.

Select "Search Zero Pos." and the mount will start to slew slowly and find the R.A. and DEC position to set the mount to the Zero Position. When the mount has found the Zero Position, the HC will ask if you want to calibrate the Zero Position. Press ENTER to confirm. Use the arrow button to adjust the mount in RA and DEC to correct the obvious discrepancy in the Zero Position. Alternatively, press BACK to cancel.

# 5. HAE69C Mount Operation via iOptron Commander

An HAE69C mount can also be operated by connecting to a Windows PC via ASCOM, a MacOS or Linux computer via INDI driver, or a single board computer like Pi. Connect the mount to a computer via the USB-C port on the mount base. Install drivers and software and you are ready to go. No handset is needed.

## 5.1. Download and Install ASCOM Platform and Commander

Here is an example on how to connect an HAE69C to a Windows PC using iOptron Commander/ASCOM driver. The software/firmware needed:

- Windows 7 /8.1 /10/11 64bit system with .NET Framework 4.8 installed. For Win10 and 11, make sure that .NET Framework 3.5 is activated.
- ASCOM Platform 6.6 or late version. Download and install it from <a href="http://www.ascom-standards.org">http://www.ascom-standards.org</a>;

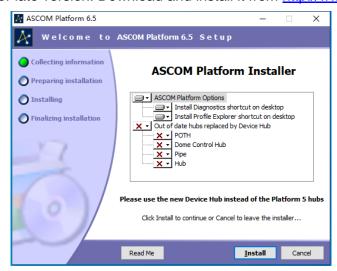

 iOptron Commander and ASCOM Driver Installer 9.1 or later. Download and install it from the device product page.

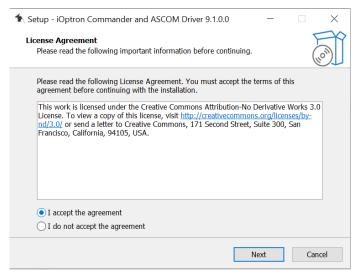

After installation, you should see an iOptron Commander icon like this on your computer desktop.

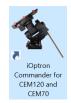

Latest mount firmware

## 5.2. Connect HAE69C to a Computer

## 5.2.1. Connect the mount to Commander via USB-C port

Plug a DC12V power into DC12V IN on mount base. Connect the USB 2.0 port on the base, or the USB 2.0 port on dovetail saddle, to a computer USB port via a USB-C cable. Flip the ON/OFF power switch to turn on the mount.

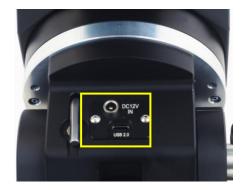

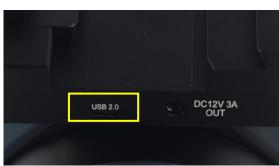

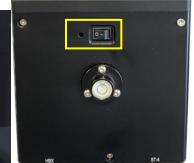

Click on iOptron Commander icon on desktop to launch the Commander. An *iOptron* Commander Connection Setting window will open:

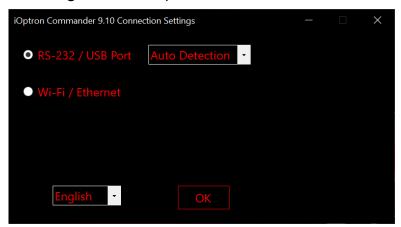

Select "*RS-232/USB Port*" with "*Auto Detection*", or click on the RS-232/USB Port pull down menu to select a COM port manually. The COM6 is selected as shown below.

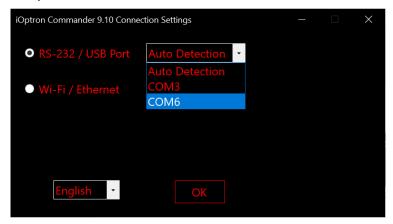

Click **OK** to connect. An iOptron Commander connection panel will display when the computer connected to the mount.

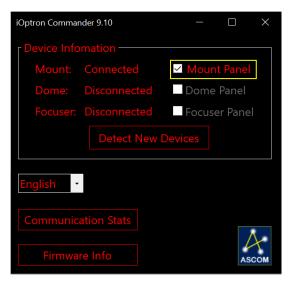

Check the mount panel to bring up the Commander.

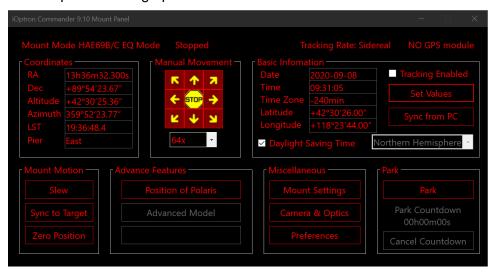

#### 5.2.2. Connect the mount to Commander via Wi-Fi

Thread Wi-Fi antenna onto coaxial base on the mount. Plug a DC12V power into DC12V IN on mount base. Turn the mount power on.

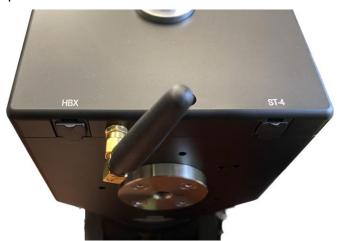

Click on the Wi-Fi sign located on right bottom corner of your computer to bring up Wi-Fi network menu. The Wi-Fi SSID for an HAE69C is in a form of HAECser\_XXXXXX. Select the HAE69C Wi-Fi network, here is HAECser\_AF1CAA. Click to connect to it.

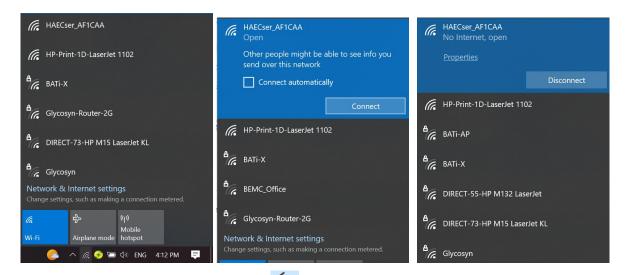

Click on iOptron Commander icon on desktop to launch the Commander. An *iOptron Commander Connection Setting* window will open. Select "*Wi-Fi/Ethernet*" and choose "*CEM70G/8409 HC Built-in/StarFi*" from pull down menu. Click *OK* to connect.

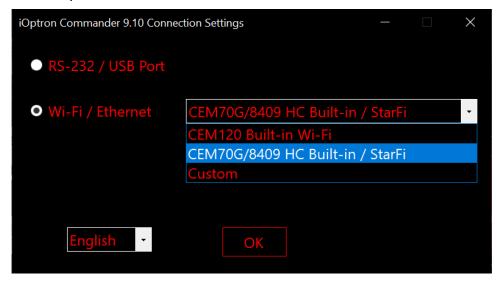

An iOptron Commander connection panel will display when the computer connected to the mount. Check the mount panel to bring up the Commander.

# 5.3. Use iOptron Commander

## 5.3.1. Set up Time and Site

Click on Sync from PC to set up the mount time.

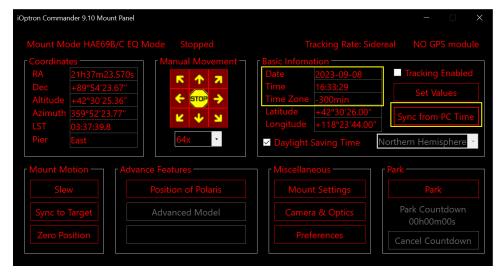

Click on Set Values to change GPS info, as well as Date and Time if needed.

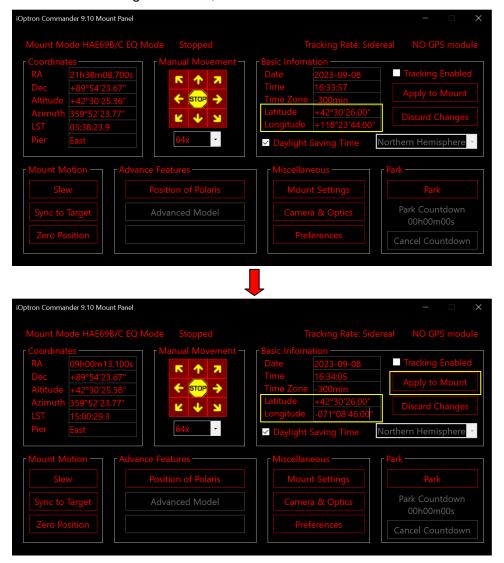

Click on Apply to Mount to save the changes.

## 5.3.2. Set Zero Position

Click on Zero Position to bring up Zero Position submenu.

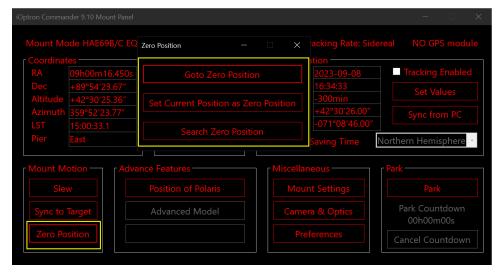

Click on *Goto Zero Position*. The mount will start searching the Zero Position. Check the mount RA and DEC position visually. Click *OK* if any adjustment is needed.

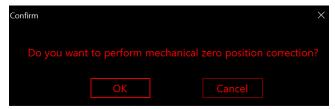

# 5.3.3. Move the Mount Manually

Click the speed selection pull down menu to choose a speed. Click on an arrow button to move the mount.

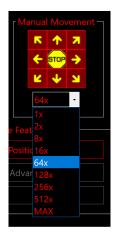

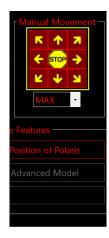

# 5.3.4. GoTo an Object

Click on Slew button to bring up the Slew submenu.

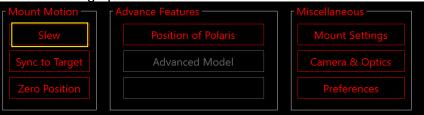

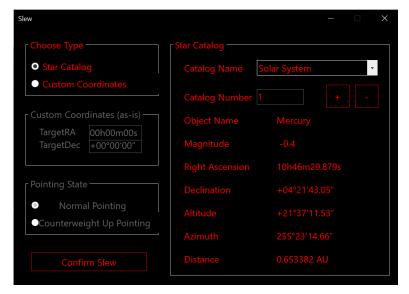

Select an object from Star catalog pull down menu and click on Confirm Slew. After the mount moving to the object, use an arrow key to center the object if it is not centered. Then click on Sync to Target.

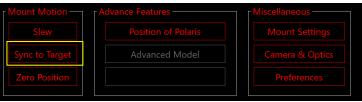

## 5.3.5. Other Settings

Click on Mount Settings to bring up the submenu

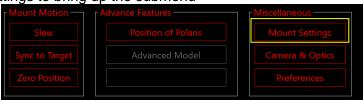

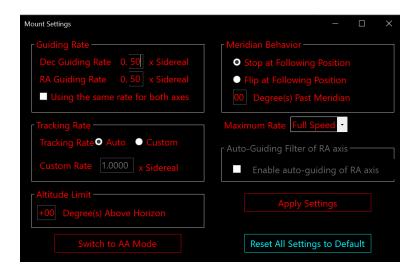

Click on the parameters you would like to change and click on Apply Settings at the end of the process to save the changes.

# 6. Maintenance and Servicing

#### 6.1. Maintenance

Do not overload the mount. Do not drop the mount as this will damage the mount and / or permanently degrade GOTO performance and tracking accuracy. Use a wet cloth to clean the mount and handset. Do not use solvent.

The real time clock battery in the handset needs be replaced if it can't keep the time after powering off the mount.

If your mount is not to be used for an extended period, dismount the OTAs and counterweight(s). Remove the HC battery as well.

# 6.2. iOptron Customer Service

If you have any question concerning your mount, please contact the iOptron Customer Service Department. It is strongly suggested to send technical questions to <a href="mailto:support@ioptron.com">support@ioptron.com</a> for prompt response.

If the mount requires factory servicing or repairing, e-mail to iOptron Customer Service Department first to receive an RMA# before returning the mount to the factory. Please provide details as to the nature of the problem as well as your name, address, e-mail address, purchase info and daytime telephone number. We have found that most problems can be resolved by e-mails or telephone calls. So please contact iOptron first to avoid unnecessarily returning the mount for repair.

# 6.3. Product End of Life Disposal Instructions

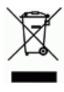

This electronic product is subject to disposal and recycling regulations that vary by country and region. It is your responsibility to recycle your electronic equipment per your local environmental laws and regulations to ensure that it will be recycled in a manner that protects human health and the environment. To find out where you can drop off your waste equipment for recycling, please contact your local waste recycle/disposal service or the product representative.

# 6.4. Battery Replacement and Disposal Instructions

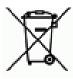

Battery Disposal- Batteries contain chemicals that, if released, may affect the environment and human health. Batteries should be collected separately for recycling, and recycled at a local hazardous material disposal location adhering to your country and local government regulations. To find out where you can drop off your waste batteries for recycling, please contact your local waste disposal service or the product representative.

# **Appendix A. Technical Specifications**

| Model                     | HAE69C and HAE69C EC                                            |  |  |  |
|---------------------------|-----------------------------------------------------------------|--|--|--|
| Mount                     | Strain Wave Gear Altazimuth/Equatorial Mount                    |  |  |  |
| RA/DEC gear system        | StrainWave                                                      |  |  |  |
| RA reduction ratio        | RA 800:1, DEC 800:1                                             |  |  |  |
| Payload w/o CW*           | 69 lbs (31kg)                                                   |  |  |  |
| Mount weight              | 19 lbs (8.6 kg) with dovetail saddle                            |  |  |  |
| Payload/Mount weight      | 3.6                                                             |  |  |  |
| Payload with CW           | 79 lbs (36 kg)                                                  |  |  |  |
| Structure Material        | All metal, CNC machined, Anodized                               |  |  |  |
| High precision encoder    | Yes (RA, HAE69C EC only)                                        |  |  |  |
| PEC                       | Realtime PEC (RPEC) (HAE69C EC only)                            |  |  |  |
| Period                    | 270 second                                                      |  |  |  |
| Drive motor               | Stepper motor                                                   |  |  |  |
| Latitude adjustment range | 0° ~ 90°                                                        |  |  |  |
| Azimuth adjustment range  | ± 8°                                                            |  |  |  |
| Polar Scope               | External iPolar <sup>TM</sup> electronic polar scope (optional) |  |  |  |
| Level indicator           | Level bubble                                                    |  |  |  |
| Control system            | GOTONOVA/Commander                                              |  |  |  |
| Handset                   | Go2Nova® 8411 w/OLED display (optional)                         |  |  |  |
| Tracking                  | Automatic                                                       |  |  |  |
| Speed                     | 1x,2x,8x,16x,64x,128x,256x,512x,MAX(4.5°/sec)                   |  |  |  |
| Power consumption         | 1A(Tracking), 1.6A(GOTO)                                        |  |  |  |
| AC/DC adapter             | AC100V~240V input, DC12V-6A output (included indoor use only)   |  |  |  |
| Power off brake           | Electronic friction brake                                       |  |  |  |
| Ports on dovetail saddle  | DC12V output (3A max.) and USB-C port                           |  |  |  |
| Communication port        | Yes (USB and Wi-Fi)                                             |  |  |  |
| Autoguide port            | Yes (ST-4 compatible)                                           |  |  |  |
| Firmware upgrade          | Yes (USB via Windows)                                           |  |  |  |
| Dovetail saddle           | Vixen/Losmandy dual saddle                                      |  |  |  |
| Base diameter             | 152mm                                                           |  |  |  |
| Counterweight shaft       | SS Ф20mmX200mm, 3/8-16 thread (optional)                        |  |  |  |
| Counterweight             | 10 lb (4.5kg) (optional)                                        |  |  |  |
| Tripod                    | Optional                                                        |  |  |  |
| Operation temperature     | -20°C ~ 40°C                                                    |  |  |  |
| Warranty                  | Two year limited                                                |  |  |  |

<sup>\*</sup> Payload calculated with payload center of gravity to the RA rotation axis is 200mm.

### Appendix B. Go2Nova® 8411 HANDSET MENU STRUCTURE

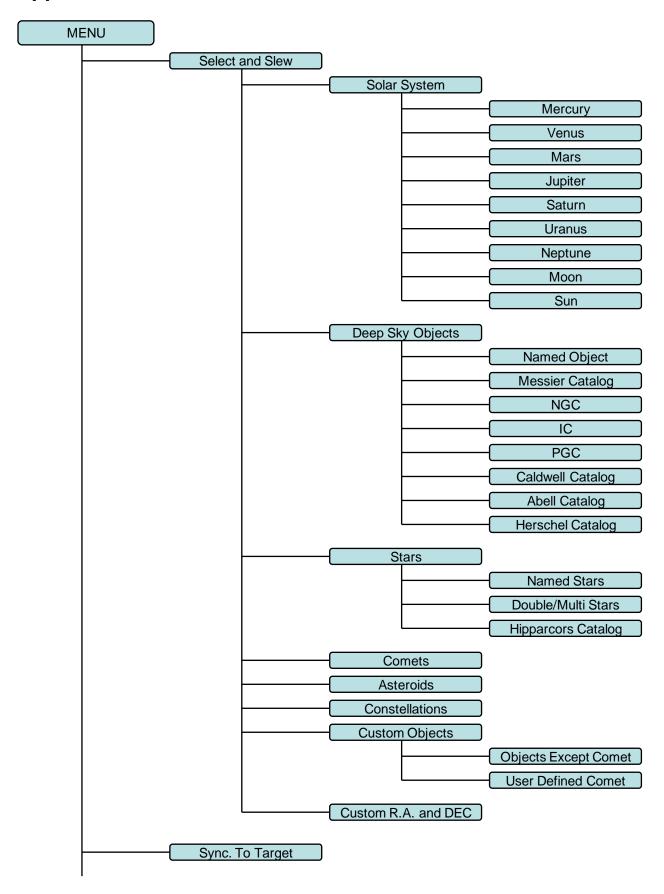

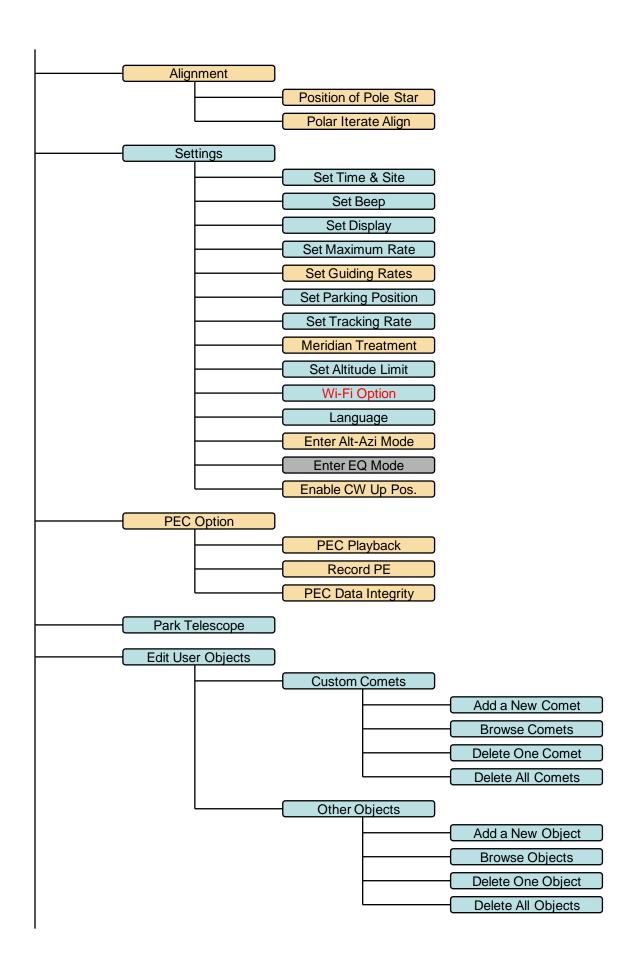

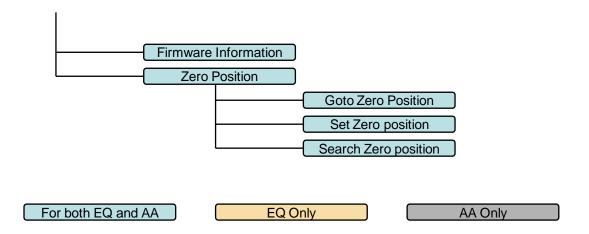

Available functions are mount specified.

# Appendix C. Go2Nova® Star List

## Named Deep Sky Object

| ID No. | OBJECT                    |   | ID No. | OBJECT                   |
|--------|---------------------------|---|--------|--------------------------|
| 1      | Andromeda Galaxy          |   | 31     | Hind's Variable Nebula   |
| 2      | Barnards Galaxy           |   | 32     | Hubble's Variable Nebula |
| 3      | Beehive Cluster           |   | 33     | Integral Sign Galaxy     |
| 4      | Blackeye Galaxy           |   | 34     | Jewel Box Cluster        |
| 5      | Blinking Planetary Nebula |   | 35     | Keyhole Nebula           |
| 6      | Blue Flash Nebula         |   | 36     | Lagoon Nebula            |
| 7      | Blue Planetary            |   | 37     | Little Gem               |
| 8      | Blue Snowball Nebula      |   | 38     | Little Gem Nebula        |
| 9      | Box Nebula                |   | 39     | Little Ghost Nebula      |
| 10     | Bubble Nebula             |   | 40     | North American Nebula    |
| 11     | Bipolar Nebula            |   | 41     | Omega Nebula             |
| 12     | Butterfly Cluster         |   | 42     | Orion Nebula             |
| 13     | California Nebula         |   | 43     | Owl Nebula               |
| 14     | Cat's Eye Nebula          |   | 44     | Pelican Nebula           |
| 15     | Cocoon Nebula             |   | 45     | Phantom Streak Nebula    |
| 16     | Cone Nebula               |   | 46     | Pinwheel Galaxy          |
| 17     | Cork Nebula               |   | 47     | Pleiades                 |
| 18     | Crab Nebula               |   | 48     | Ring Nebula              |
| 19     | Crescent Nebula           |   | 49     | Ring Tail Galaxy         |
| 20     | Draco Dwarf               |   | 50     | Rosette Nebula           |
| 21     | Duck Nebula               |   | 51     | Saturn Nebula            |
| 22     | Dumbbell Nebula           |   | 52     | Sextans B Dwarf          |
| 23     | Eagle Nebula              |   | 53     | Small Magellanic Cloud   |
| 24     | Eight-Burst Nebula        |   | 54     | Sombrero Galaxy          |
| 25     | Eskimo Nebula             |   | 55     | Spindle Galaxy           |
| 26     | Flaming Star Nebula       |   | 56     | Tank Track Nebula        |
| 27     | Ghost of Jupiter          |   | 57     | Trifid Nebula            |
| 28     | Great Cluster             |   | 58     | Ursa Minor Dwarf         |
| 29     | Helix Nebula              | T | 59     | Whirlpool Galaxy         |
| 30     | Hercules Galaxy Cluster   |   | 60     | Wild Duck Cluster        |

### **Messier Catalog**

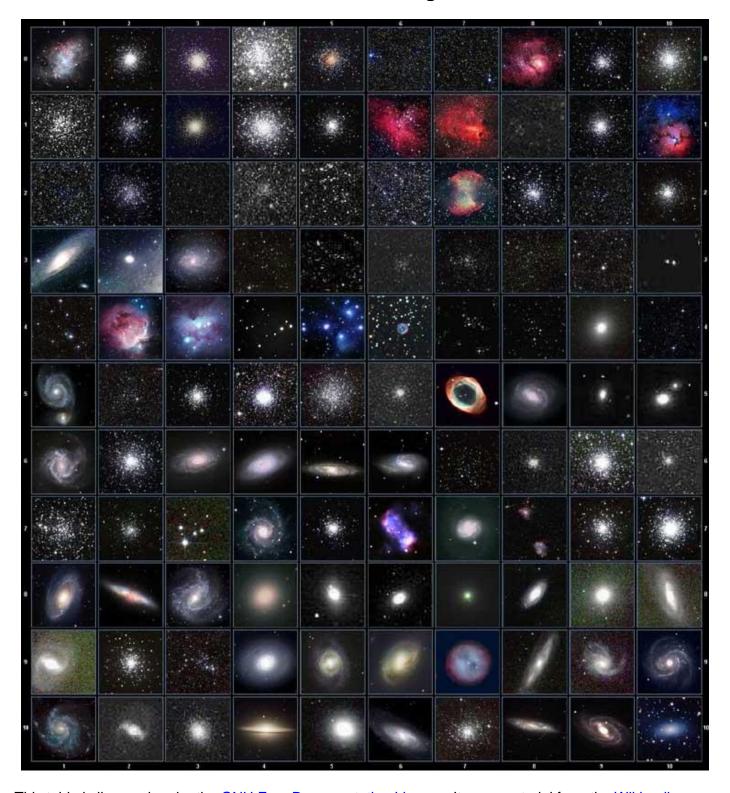

This table is licensed under the  $\underline{\text{GNU Free Documentation License}}$ . It uses material from the  $\underline{\text{Wikipedia}}$   $\underline{\text{article List of Messier objects}}$ 

#### **Named Star**

| 1  | Acamar           | 50 | Alrescha        | 99  | Deneb el Okab          | 148 | Lalande 21185 |
|----|------------------|----|-----------------|-----|------------------------|-----|---------------|
| 2  | Achernar         | 51 | Alshain         | 100 | Deneb Kaitos           | 149 | Lesath        |
| 3  | Achird           | 52 | Altair          | 101 | Denebakrab             | 150 | Mahasim       |
| 4  | Acrab            | 53 | Altais          | 102 | Denebola               | 151 | Maia          |
| 5  | Acrux A          | 54 | Alterf          | 103 | Dschubba               | 152 | Marfik        |
| 6  | Acrux B          | 55 | Aludra          | 104 | Dubhe                  | 153 | Marfikent     |
| 7  | Acubens          | 56 | Alula Australis | 105 | Edasich                | 154 | Markab        |
| 8  | Adhafera         | 57 | Alula Borealis  | 106 | El Rehla               | 155 | Markeb        |
| 9  | Adhara           | 58 | Alya            | 107 | Electra                | 156 | Matar         |
| 10 | Adid Australis   | 59 | Ancha           | 108 | Elnath                 | 157 | Mebsuta       |
| 11 | Ahadi            | 60 | Ankaa           | 109 | Eltanin                | 158 | Megrez        |
| 12 | Al Dhanab        | 61 | Antares         | 110 | Enif                   | 159 | Meissa        |
| 13 | Al Dhibain Prior | 62 | Apollyon        | 111 | Errai                  | 160 | Mekbuda       |
| 14 | Al Kab           | 63 | Arcturus        | 112 | Fomalhaut              | 161 | Menkalinan    |
| 15 | Al Nair          | 64 | Arkab Prior     | 113 | Furud                  | 162 | Menkar        |
| 16 | Al Nair al Baten | 65 | Arneb           | 114 | Gacrux                 | 163 | Menkent       |
| 17 | Al Niyat(Sigma)  | 66 | Ascella         | 115 | Gatria                 | 164 | Menkib        |
| 18 | Al Niyat(Tau)    | 67 | Asellus Austral | 116 | Giausar                | 165 | Merak         |
| 19 | Albaldah         | 68 | Asellus Boreali | 117 | Gienah Corvi           | 166 | Merope        |
| 20 | Albali           | 69 | Aspidiske       | 118 | Gienah Cygni           | 167 | Mesartim      |
| 21 | Albireo          | 70 | Atik            | 119 | Girtab                 | 168 | Miaplacidus   |
| 22 | Alchiba          | 71 | Atlas           | 120 | Gliese 1               | 169 | Mimosa        |
| 23 | Alcor            | 72 | Atria           | 121 | Gomeisa                | 170 | Mintaka       |
| 24 | Alcyone          | 73 | Avior           | 122 | Graffias(Zeta)         | 171 | Mira          |
| 25 | Aldebaran        | 74 | Azha            | 123 | Groombridge 1830       | 172 | Mirach        |
| 26 | Alderamin        | 75 | Barnard's Star  | 124 | Gruid                  | 173 | Mirfak        |
| 27 | Alfirk           | 76 | Baten Kaitos    | 125 | Grumium                | 174 | Mirzam        |
| 28 | Algenib          | 77 | Beid            | 126 | Hadar                  | 175 | Mizar         |
| 29 | Algenubi         | 78 | Bellatrix       | 127 | Hamal                  | 176 | Mu Velorum    |
| 30 | Algieba          | 79 | Beta Hydri      | 128 | Han                    | 177 | Muhlifain     |
| 31 | Algiedi Secunda  | 80 | Betelgeuse      | 129 | Hatsya                 | 178 | Muphrid       |
| 32 | Algol            | 81 | Betria          | 130 | Head of Hydrus         | 179 | Muscida       |
| 33 | Algorab          | 82 | Biham           | 131 | Homam                  | 180 | Naos          |
| 34 | Alhakim          | 83 | Birdun          | 132 | Iritjinga(Cen)         | 181 | Nashira       |
| 35 | Alhena           | 84 | Canopus         | 133 | Izar                   | 182 | Navi          |
| 36 | Alioth           | 85 | Capella         | 134 | Kakkab Su-gub Gud-Elim | 183 | Nekkar        |
| 37 | Alkaid           | 86 | Caph            | 135 | Kapteyn's Star         | 184 | Nihal         |
| 38 | Alkalurops       | 87 | Castor A        | 136 | Kaus Australis         | 185 | Nunki         |
| 39 | Alkes            | 88 | Castor B        | 137 | Kaus Borealis          | 186 | Nusakan       |
| 40 | Almaaz           | 89 | Cebalrai        | 138 | Kaus Media             | 187 | Palida        |
| 41 | Almach           | 90 | Chara           | 139 | Keid                   | 188 | Peacock       |
| 42 | Alnasl           | 91 | Chertan         | 140 | Kekouan                | 189 | Phact         |
| 43 | Alnilam          | 92 | Choo            | 141 | Kitalpha               | 190 | Phecda        |
| 44 | Alnitak          | 93 | Cor Caroli      | 142 | Kochab                 | 191 | Pherkad       |
| 45 | Alpha Muscae     | 94 | Cursa           | 143 | Koo She                | 192 | Polaris       |
| 46 | Alpha Tucanae    | 95 | Dabih           | 144 | Kornephoros            | 193 | Pollux        |
| 47 | Alphard          | 96 | Deltotum        | 145 | Kraz                   | 194 | Porrima       |
| 48 | Alphecca         | 97 | Deneb           | 146 | Kurhah                 | 195 | Procyon       |
| 49 | Alpheratz        | 98 | Deneb Algedi    | 147 | Lacaille 9352          | 196 | Propus        |

| 197 | Proxima Centauri  | 213 | Sadalbari  | 229 | Sulafat           | 245 | Vindemiatrix   |
|-----|-------------------|-----|------------|-----|-------------------|-----|----------------|
| 198 | Rasalas           | 214 | Sadalmelik | 230 | Syrma             | 246 | Vrischika      |
| 199 | Rasalgethi        | 215 | Sadalsuud  | 231 | Talitha           | 247 | Wasat          |
| 200 | Rasalhague        | 216 | Sadr       | 232 | Tania Australis   | 248 | Wazn           |
| 201 | Rastaban          | 217 | Saiph      | 233 | Tania Borealis    | 249 | Wei            |
| 202 | Regor             | 218 | Sargas     | 234 | Tarazed           | 250 | Wezen          |
| 203 | Regulus           | 219 | Scheat     | 235 | Taygeta           | 251 | Yed Posterior  |
| 204 | Rigel             | 220 | Schedar    | 236 | Tejat Posterior   | 252 | Yed Prior      |
| 205 | Rigel Kentaurus A | 221 | Seginus    | 237 | Thuban            | 253 | Zaniah         |
| 206 | Rigel Kentaurus B | 222 | Shaula     | 238 | Thusia            | 254 | Zaurak         |
| 207 | Ruchbah           | 223 | Sheliak    | 239 | Tien Kwan         | 255 | Zavijava       |
| 208 | Rukbat            | 224 | Sheratan   | 240 | Turais            | 256 | Zeta Persei    |
| 209 | Rukh              | 225 | Sirius     | 241 | Unukalhai         | 257 | Zosma          |
| 210 | Rutilicus         | 226 | Skat       | 242 | Vasat-ul-cemre    | 258 | Zubenelgenubi  |
| 211 | Sabik             | 227 | Spica      | 243 | Vathorz Posterior | 259 | Zubeneschamali |
| 212 | Sadachbia         | 228 | Suhail     | 244 | Vega              |     |                |

### **Modern Constellations**

| No. | Constellation    | Abbreviation |
|-----|------------------|--------------|
| 1   | Andromeda        | And          |
| 2   | Antlia           | Ant          |
| 3   | Apus             | Aps          |
| 4   | Aquarius         | Aqr          |
| 5   | Aquila           | Aql          |
| 6   | Ara              | Ara          |
| 7   | Aries            | Ari          |
| 8   | Auriga           | Aur          |
| 9   | Boötes           | Boo          |
| 10  | Caelum           | Cae          |
| 11  | Camelopardalis   | Cam          |
| 12  | Cancer           | Cnc          |
| 13  | Canes Venatici   | CVn          |
| 14  | Canis Major      | CMa          |
| 15  | Canis Minor      | CMi          |
| 16  | Capricornus      | Сар          |
| 17  | Carina           | Car          |
| 18  | Cassiopeia       | Cas          |
| 19  | Centaurus        | Cen          |
| 20  | Cepheus          | Сер          |
| 21  | Cetus            | Cet          |
| 22  | Chamaeleon       | Cha          |
| 23  | Circinus         | Cir          |
| 24  | Columba          | Col          |
| 25  | Coma Berenices   | Com          |
| 26  | Corona Australis | CrA          |
| 27  | Corona Borealis  | CrB          |
| 28  | Corvus           | Crv          |
| 29  | Crater           | Crt          |
| 30  | Crux             | Cru          |
| 31  | Cygnus           | Cyg          |
| 32  | Delphinus        | Del          |
| 33  | Dorado           | Dor          |
| 34  | Draco            | Dra          |
| 35  | Equuleus         | Equ          |
| 36  | Eridanus         | Eri          |
| 37  | Fornax           | For          |
| 38  | Gemini           | Gem          |
| 39  | Grus             | Gru          |
| 40  | Hercules         | Her          |
| 41  | Horologium       | Hor          |
| 42  | Hydra            | Hya          |
| 43  | Hydrus           | Hyi          |
| 44  | Indus            | Ind          |

| No. | Constellation       | Abbreviation |
|-----|---------------------|--------------|
| 45  | Lacerta             | Lac          |
| 46  | Leo                 | Leo          |
| 47  | Leo Minor           | LMi          |
| 48  | Lepus               | Lep          |
| 49  | Libra               | Lib          |
| 50  | Lupus               | Lup          |
| 51  | Lynx                | Lyn          |
| 52  | Lyra                | Lyr          |
| 53  | Mensa               | Men          |
| 54  | Microscopium        | Mic          |
| 55  | Monoceros           | Mon          |
| 56  | Musca               | Mus          |
| 57  | Norma               | Nor          |
| 58  | Octans              | Oct          |
| 59  | Ophiuchus           | Oph          |
| 60  | Orion               | Ori          |
| 61  | Pavo                | Pav          |
| 62  | Pegasus             | Peg          |
| 63  | Perseus             | Per          |
| 64  | Phoenix             | Phe          |
| 65  | Pictor              | Pic          |
| 66  | Pisces              | Psc          |
| 67  | Piscis Austrinus    | PsA          |
| 68  | Puppis              | Pup          |
| 69  | Pyxis               | Рух          |
| 70  | Reticulum           | Ret          |
| 71  | Sagitta             | Sge          |
| 72  | Sagittarius         | Sgr          |
| 73  | Scorpius            | Sco          |
| 74  | Sculptor            | Scl          |
| 75  | Scutum              | Sct          |
| 76  | Serpens             | Ser          |
| 77  | Sextans             | Sex          |
| 78  | Taurus              | Tau          |
| 79  | Telescopium         | Tel          |
| 80  | Triangulum          | Tri          |
| 81  | Triangulum Australe | TrA          |
| 82  | Tucana              | Tuc          |
| 83  | Ursa Major          | UMa          |
| 84  | Ursa Minor          | UMi          |
| 85  | Vela                | Vel          |
| 86  | Virgo               | Vir          |
| 87  | Volans              | Vol          |
| 88  | Vulpecula           | Vul          |

#### Double/Multi Stars

| No. | HC Item           |                      | Constellation  | Name            | HIP   | WDS        | SAO    |
|-----|-------------------|----------------------|----------------|-----------------|-------|------------|--------|
| 1   | Rigel Kentaurus A | Alpha Centauri       | Centaurus      |                 | 71683 | 14396-6050 | 252838 |
| 2   | Rigel             | Beta Orionis         | Orion          |                 | 24436 | 05145-0812 | 131907 |
| 3   | Gacrux            | Gamma Crucis         | Crux           |                 | 61084 | 12312-5707 | 240019 |
| 4   | Sargas            | Theta Scorpii        | Scorpius       |                 | 86228 | 17373-4300 | 228201 |
| 5   | Castor A          | Alpha Geminorum      | Gemini         |                 | 36850 | 07346+3153 | 60198  |
| 6   | Mizar             | Zeta Ursae Majoris   | Ursa Major     |                 | 65378 | 13239+5456 | 28737  |
| 7   | Almach            | Gamma Andromedae     | Andromeda      |                 | 9640  | 02039+4220 | 37735  |
| 8   | Algieba           | Gamma Leonis         | Leo            |                 | 50583 | 10200+1950 | 81298  |
| 9   | Aludra            | Eta Canis Majoris    | Canis Major    |                 | 35904 | 07241-2918 | 173651 |
| 10  | Iritjinga (Cen)   | Gamma Centauri       | Centaurus      | Muhlifain       | 61932 | 12415-4858 | 223603 |
| 11  | Zubenelgenubi     | Alpha Librae         | Libra          |                 | 72603 | 14509-1603 | 158836 |
| 12  | Alcyone           | Eta Tauri            | Taurus         |                 | 17702 | 03475+2406 | 76199  |
| 13  | Cor Caroli        | Alpha Canum Venatico | Canes Venatici |                 | 63125 | 12560+3819 | 63257  |
| 14  | Acamar            | Theta Eridani        | Eridanus       |                 | 13847 | 02583-4018 | 216113 |
| 15  | Adhafera          | Zeta Leonis          | Leo            |                 | 50335 | 10167+2325 | 81265  |
| 16  | Rasalgethi        | Alpha Herculis       | Hercules       |                 | 84345 | 17146+1423 | 102680 |
| 17  | Meissa            | Lambda Orionis       | Orion          |                 | 26207 | 05351+0956 | 112921 |
| 18  | Graffias          | Beta1 Scorpii        | Scorpius       |                 | 78820 | 16054-1948 | 159682 |
| 19  | Alya              | Theta Serpentis      | Serpens        |                 | 92946 | 18562+0412 | 124068 |
| 20  | HIP 48002         | Upsilon Carinae      | Carina         | Vathorz Prior   |       | 09471-6504 | 250695 |
| 21  | HIP 95947         | Beta1 Cygni          | Cygnus         | Albireo         |       | 19307+2758 | 87301  |
| 22  | HIP 20894         | Theta2 Tauri         | Taurus         |                 |       | 04287+1552 | 93957  |
| 23  | HIP 74395         | Zeta Lupi            | Lupus          |                 |       | 15123-5206 | 242304 |
| 24  | HIP 27072         | Gamma Leporis        | Lupus          |                 |       | 05445-2227 | 170759 |
| 25  | HIP 26549         | Sigma Orionis        | Orion          |                 |       | 05387-0236 | 132406 |
| 26  | HIP 85667         | HD 158614            | Ophiuchus      |                 |       | 17304-0104 | 141702 |
| 27  | HIP 74376         | Kappa1 Lupi          | Lupus          |                 |       | 15119-4844 | 225525 |
| 28  | HIP 34481         | Gamma2 Volantis      | Carina         |                 |       | 07087-7030 | 256374 |
| 29  | HIP 53253         | u Carinae            | Carina         |                 |       | 10535-5851 | 238574 |
| 30  | HIP 99675         | Omicron1 Cygni       | Cygnus         | 31 Cyg          |       | 20136+4644 | 49337  |
| 31  | HIP 63003         | Mu1 Crucis           | Crux           |                 |       | 12546-5711 | 240366 |
| 32  | HIP 43103         | Iota Cancri          | Cancer         | 48 Cnc          |       | 08467+2846 | 80416  |
| 33  | HIP 110991        | Delta Cephei         | Cepheus        | 27 Cep          |       | 22292+5825 | 34508  |
| 34  | HIP 20635         | Kappa1 Tauri         | Taurus         | 65 Tau          |       | 04254+2218 | 76601  |
| 35  | HIP 88601         | 70 Ophiuchi          | Orion          |                 |       | 18055+0230 | 123107 |
| 36  | HIP 2484          | Beta1 Tucanae        | Horologium     |                 |       | 00315-6257 | 248201 |
| 37  | HIP 91971         | Zeta1 Lyrae          | Cygnus         | 6 Lyr           |       | 18448+3736 | 67321  |
| 38  | HIP 79374         | Nu Scorpii           | Scorpius       | Jabbah          |       | 16120-1928 | 159764 |
| 39  | HIP 102532        | Gamma2 Delphini      | Pegasus        | 12 Del          |       | 20467+1607 | 106476 |
| 40  | HIP 52154         | x Velorum            | Vela           |                 |       | 10393-5536 | 238309 |
| 41  | HIP 37229         | HD 61555             | Canis Major    |                 |       | 07388-2648 | 174198 |
| 42  | HIP 30419         | Epsilon Monocerotis  | Orion          | 8 Mon           |       | 06238+0436 | 113810 |
| 43  | HIP 108917        | Xi Cephei            | Cepheus.       | Al kurhah       |       | 22038+6438 | 19827  |
| 44  | HIP 53417         | 54 Leonis            | Leo            |                 |       | 10556+2445 | 81584  |
| 45  | HIP 65271         | J Centauri           | Centaurus      |                 |       | 13226-6059 | 252284 |
| 46  | HIP 67669         | 3 Centauri           | Centaurus      |                 |       | 13518-3300 | 204916 |
| 47  | HIP 105319        | Theta Indi           | Indus          |                 |       | 21199-5327 | 246965 |
| 48  | HIP 80582         | Epsilon Normae       | Norma          |                 |       | 16272-4733 | 226773 |
| 49  | HIP 8832          | Gamma Arietis        | Aries          |                 |       | 01535+1918 | 92680  |
| 50  | HIP 69483         | Kappa Boötis         | Boötes         | Asellus Tertius |       | 14135+5147 | 29045  |
| 51  | HIP 92946         | Theta Serpentis      | Serpens        |                 |       | 18562+0412 | 124068 |
| 52  | HIP 86614         | Psi1 Draconis        | Draco          | 31 Draconis     |       | 17419+7209 | 8890   |

| S3                                                                                                    | SAO    |
|----------------------------------------------------------------------------------------------------|--------|
| SECTION   Puppis   Puppis | 8726   |
| Section                                                                                                    | 133316 |
| 57         HIP 21683         Sigma2 Tauri         Taurus         04393+1555           58         HIP 8497         Chi Ceti         Cetus         53 Cet         01496-1041           59         HIP 26199         HD 36960         Orion         05350-0600           60         HIP 104521         Gamma Equulei         Equuleus         5 Equ         21103+1008           61         HIP 116389         lota Phoenicis         Phoenix         23351-4237           62         HIP 21036         83 Tauri         Taurus         04306-1343           64         HIP 107310         Mul Cygni         Cygnus         78 Cyg         21441+2845           65         HIP 22769         Xi Boôtis         Boôtes         37 Boo         14514+1906           66         HIP 22726         HY Velorum         Vela         08424-5307           68         HIP 18255         32 Eridani         Eridanus         03543-0257           69         HIP 98153         Lambda Arietis         Aries         01580+2336           70         HIP 88267         95 Herculis         Hercules         18015+2136           71         HIP 88829         Nu2 Draconis         Draco         25 Dra         17322+5511                                                                                                    | 197824 |
| 58         HIP 8497         Chi Ceti         Cetus         53 Cet         01496-1041           59         HIP 26199         HD 36960         Orion         05350-0600           60         HIP 104521         Gamma Equulei         Equuleus         5 Equ         21103+1008           61         HIP 116389         Iota Phoenicis         Phoenix         23351-4237           62         HIP 17797         HD 24071         Eridanus         03486-3737           63         HIP 21036         83 Tauri         Taurus         04306+1343           64         HIP 107310         Mu1 Cygni         Cygnus         78 Cyg         21441-2845           65         HIP 72659         Xi Boötis         Boötes         37 Boo         14514-1906           66         HIP 21029         HD 28527         Taurus         04306+1612           67         HIP 42726         HY Velorum         Vela         08424-5307           68         HIP 21525         32 Eridani         Eridanus         03543-0257           69         HIP 9153         Lambda Arietis         Aries         01580-2336           70         HIP 88267         95 Herculis         Hercules         1805-2356           71         HIP 89                                                                                                    |        |
| 59         HIP 26199         HD 36960         Orion         05350-0600           60         HIP 104521         Gamma Equulei         Equuleus         5 Equ         21103+1008           61         HIP 116389         Iota Phoenicis         Phoenix         23351-4237           62         HIP 17797         HD 24071         Eridanus         03486-3737           63         HIP 21036         83 Tauri         Taurus         04306+1343           64         HIP 107310         Mu1 Cygni         Cygnus         78 Cyg         21441+2845           65         HIP 21029         HD 28527         Taurus         04306+1342           66         HIP 21029         HD 28527         Taurus         04306+1612           67         HIP 24726         HY Velorum         Vela         08424-5307           68         HIP 28525         32 Eridani         Eridanus         0353-0257           69         HIP 9153         Lambda Arietis         Aries         01580+2336           70         HIP 88267         95 Herculis         Hercules         18015+2136           71         HIP 88829         Nu2 Draconis         Draco         25 Dra         17322+5511           71         HIP 88267 <td< td=""><td>94054</td></td<>                                                                                                    | 94054  |
| 60         HIP 104521         Gamma Equulei         Equuleus         5 Equ         21103+1008           61         HIP 116389         lota Phoenicis         Phoenix         23351-4237           62         HIP 17777         HD 24071         Eridanus         03486-3737           63         HIP 21036         83 Tauri         Taurus         04306+3343           64         HIP 107310         Mul Cygni         Cygnus         78 Cyg         21441+2845           65         HIP 72659         Xi Boötis         Boötes         37 Boo         14514+1906           66         HIP 21029         HD 28527         Taurus         04306+1612           67         HIP 42726         HY Velorum         Vela         08424-5307           68         HIP 18255         32 Eridani         Eridanus         03543-0257           69         HIP 9153         Lambda Arietis         Aries         01580+2336           70         HIP 88267         95 Herculis         Hercules         18015+2136           71         HIP 88267         95 Herculis         Hercules         18015+2136           72         HIP 84937         V376 Carinae         Carina         b1 Carinae         08570-5914           73                                                                                                    | 148036 |
| 61         HIP 116389         lota Phoenicis         Phoenix         23351-4237           62         HIP 17797         HD 24071         Eridanus         03486-3737           63         HIP 21036         83 Tauri         Taurus         04306+1343           64         HIP 107310         Mu1 Cygni         Cygnus         78 Cyg         21441-2845           65         HIP 72659         Xi Boötis         Boötes         37 Boo         14514+1906           66         HIP 21029         HD 28527         Taurus         04306+1612           67         HIP 24726         HY Velorum         Vela         08424-5307           68         HIP 18255         32 Eridani         Eridanus         03543-0257           69         HIP 9153         Lambda Arietis         Aries         01580+2336           70         HIP 88267         95 Herculis         Hercules         18015+2136           71         HIP 88329         Nu2 Draconis         Draco         25 Dra         1732+5511           71         HIP 843937         V376 Carinae         Carina         b1 Carinae         08570-9914           73         HIP 71762         Pi2 Boötis         Boötes         29 Boo         14407+1625                                                                                                    | 13230  |
| 61         HIP 116389         lota Phoenicis         Phoenix         23351-4237           62         HIP 17797         HD 24071         Eridanus         03486-3737           63         HIP 21036         83 Tauri         Taurus         04306+1343           64         HIP 107310         Mu1 Cygni         Cygnus         78 Cyg         21441-2845           65         HIP 72659         Xi Boötis         Boötes         37 Boo         14514+1906           66         HIP 21029         HD 28527         Taurus         04306+1612           67         HIP 24726         HY Velorum         Vela         08424-5307           68         HIP 18255         32 Eridani         Eridanus         03543-0257           69         HIP 9153         Lambda Arietis         Aries         01580+2336           70         HIP 88267         95 Herculis         Hercules         18015+2136           71         HIP 883267         95 Herculis         Hercules         18015+2136           71         HIP 88329         Nu2 Draconis         Draco         25 Dra         1732+5511           71         HIP 83937         V376 Carinae         Carina         b1 Carinae         08870-9914           73                                                                                                    | 126593 |
| 63         HIP 21036         83 Tauri         Taurus         04306+1343           64         HIP 107310         Mu1 Cygni         Cygnus         78 Cyg         21441+2845           65         HIP 72659         Xi Boötis         Boötes         37 Boo         14514+1906           66         HIP 21029         HD 28527         Taurus         04306+1612           67         HIP 42726         HY Velorum         Vela         08424-5307           68         HIP 18255         32 Eridani         Eridanus         03543-0257           69         HIP 9153         Lambda Arietis         Aries         01580+2336           70         HIR 88267         95 Herculis         Hercules         18015+2136           71         HIP 88269         Nu2 Draconis         Draco         25 Dra         17322+5511           72         HIP 83937         V376 Carinae         Carina         b1 Carinae         08570-5914           73         HIP 71762         Pi2 Boötis         Boötes         29 Boo         14407+1625           74         HIP 80047         Delta1 Apodis         Apus         16203-7842           75         HIP 54204         Chil Hydrae         Hydra         11059-7813           <                                                                                                    | 231675 |
| 64         HIP 107310         Mu1 Cygni         Cygnus         78 Cyg         21441+2845           65         HIP 72659         Xi Boötis         Boötes         37 Boo         14514+1906           66         HIP 21029         HD 28527         Taurus         04306+1612           67         HIP 42726         HY Velorum         Vela         08424-5307           68         HIP 18255         32 Eridani         Eridanus         03543-0257           69         HIP 9153         Lambda Arietis         Aries         01580+2336           70         HIP 88267         95 Herculis         Hercules         18015+2136           71         HIB 885829         Nu2 Draconis         Draco         25 Dra         17322+5511           72         HIP 43337         V376 Carinae         Carina         b1 Carinae         08570-5914           73         HIP 71762         Pi2 Boötis         Boötes         29 Boo         14407+1625           74         HIP 80047         Delta1 Apodis         Apus         16203-7842           75         HIP 58484         Epsilon Chamaeleontis Chamaeleon         11596-7813           76         HIP 25142         23 Orionis         Orion         05228+0333           <                                                                                                    | 194550 |
| 65         HIP 72659         Xi Boötis         Boötes         37 Boo         14514+1906           66         HIP 21029         HD 28527         Taurus         04306+1612           67         HIP 42726         HY Velorum         Vela         08424-5307           68         HIP 18255         32 Eridani         Eridanus         03543-0257           69         HIP 9153         Lambda Arietis         Aries         01580+2336           70         HIP 88267         95 Herculis         Hercules         18015+2136           71         HIP 85829         Nu2 Draconis         Draco         25 Dra         17322+5511           72         HIP 43937         V376 Carinae         Carina         b1 Carinae         08570-5914           73         HIP 71762         Pi2 Boötis         Boötes         29 Boo         14407+1625           74         HIP 8047         Delta1 Apodis         Apus         16203-7842           75         HIP 58484         Epsilon Chamaeleontis Chamaeleon         11596-7813           76         HIP 25142         23 Orionis         Orion         05228-0333           77         HIP 54204         Chi1 Hydrae         Hydra         11053-2718           78         HIP                                                                                                    | 93979  |
| 65         HIP 72659         Xi Boötis         Boötes         37 Boo         14514+1906           66         HIP 21029         HD 28527         Taurus         04306+1612           67         HIP 42726         HY Velorum         Vela         08424-5307           68         HIP 18255         32 Eridani         Eridanus         03543-0257           69         HIP 9153         Lambda Arietis         Aries         01580+2336           70         HIP 88267         95 Herculis         Hercules         18015+2136           71         HIP 885829         Nu2 Draconis         Draco         25 Dra         17322+5511           72         HIP 43937         V376 Carinae         Carina         b1 Carinae         08570-5914           73         HIP 71762         Pi2 Boötis         Boötes         29 Boo         14407+1625           74         HIP 80047         Delta1 Apodis         Apus         16203-7842           75         HIP 84244         Epsilon Chamaeleontis Chamaeleon         11596-7813           76         HIP 25142         23 Orionis         Orion         05228+0333           77         HIP 54204         Chi1 Hydrae         Hydra         11053-2718           78         H                                                                                                    | 89940  |
| 67         HIP 42726         HY Velorum         Vela         08424-5307           68         HIP 18255         32 Eridani         Eridanus         03543-0257           69         HIP 9153         Lambda Arietis         Aries         01580+2336           70         HIP 88267         95 Herculis         Hercules         18015+2136           71         HIP 88269         Nu2 Draconis         Draco         25 Dra         17322+5511           72         HIP 43937         V376 Carinae         Carina         b1 Carinae         08570-5914           73         HIP 71762         P12 Boôtis         Boôtes         29 Boo         14407+1625           74         HIP 80047         Delta1 Apodis         Apus         16203-7842           75         HIP 58484         Epsilon Chamaeleontis Chamaeleon         11596-7813           76         HIP 25142         23 Orionis         Orion         05228+0333           77         HIP 54204         Chi1 Hydrae         Hydra         11053-2718           78         HIP 76669         Zeta Coronae Borealis         Corona Borealis         7 CrB         15394+3638           80         HIP 99770         b3 Cygni         Cygnus         29 Cyg         20145+3648                                                                                                    | 101250 |
| 68         HIP 18255         32 Eridani         Eridanus         03543-0257           69         HIP 9153         Lambda Arietis         Aries         01580+2336           70         HIP 88267         95 Herculis         Hercules         18015+2136           71         HIP 88329         Nu2 Draconis         Draco         25 Dra         17322+5511           72         HIP 43937         V376 Carinae         Carina         b1 Carinae         08570-5914           73         HIP 71762         Pi2 Boötis         Boötes         29 Boo         14407+1625           74         HIP 80047         Delta1 Apodis         Apus         16203-7842           75         HIP 58484         Epsilon Chamaeleontis Chamaeleon         11596-7813           76         HIP 25142         23 Orionis         Orion         05228+0333           77         HIP 54204         Chi1 Hydrae         Hydra         11053-2718           78         HIP 76669         Zeta Coronae Borealis         Corona Borealis         7 CrB         15394+3638           79         HIP 99770         b3 Cygni         Cygnus         29 Cyg         20145+3648           80         HIP 74911         Nu Lupi         Lupus         15185-4753                                                                                                    | 93975  |
| 68         HIP 18255         32 Eridani         Eridanus         03543-0257           69         HIP 9153         Lambda Arietis         Aries         01580+2336           70         HIP 88267         95 Herculis         Hercules         18015+2136           71         HIP 88329         Nu2 Draconis         Draco         25 Dra         17322+5511           72         HIP 43937         V376 Carinae         Carina         b1 Carinae         08570-5914           73         HIP 71762         Pi2 Boötis         Boötes         29 Boo         14407+1625           74         HIP 80047         Delta1 Apodis         Apus         16203-7842           75         HIP 58484         Epsilon Chamaeleontis Chamaeleon         11596-7813           76         HIP 25142         23 Orionis         Orion         05228+0333           77         HIP 54204         Chi1 Hydrae         Hydra         11053-2718           78         HIP 76669         Zeta Coronae Borealis         Corona Borealis         7 CrB         15394+3638           79         HIP 99770         b3 Cygni         Cygnus         29 Cyg         20145+3648           80         HIP 74911         Nu Lupi         Lupus         15185-4753                                                                                                    | 23620  |
| 69         HIP 9153         Lambda Arietis         Aries         01580+2336           70         HIP 88267         95 Herculis         Hercules         18015+2136           71         HIP 85829         Nu2 Draconis         Draco         25 Dra         17322+5511           72         HIP 43937         V376 Carinae         Carina         b1 Carinae         08570-5914           73         HIP 71762         Pi2 Boötis         Boötes         29 Boo         14407+1625           74         HIP 80047         Delta1 Apodis         Apus         16203-7842           75         HIP 54844         Epsilon Chamaeleontis Chamaeleon         11596-7813           76         HIP 25142         23 Orionis         Orion         05228+0333           77         HIP 54204         Chi1 Hydrae         Hydra         11053-2718           78         HIP 76669         Zeta Coronae Borealis         Corona Borealis         7 CrB         15394+3638           79         HIP 99770         b3 Cygni         Cygnus         29 Cyg         20145+3648           80         HIP 101027         Rho Capricorni         Capricornus         11 Cap         20289-1749           81         HIP 74911         Nu Lupi         Lupus                                                                                                    | 130806 |
| 70         HIP 88267         95 Herculis         Hercules         18015+2136           71         HIP 85829         Nu2 Draconis         Draco         25 Dra         17322+5511           72         HIP 43937         V376 Carinae         Carina         b1 Carinae         08570-5914           73         HIP 71762         Pi2 Boötis         Boötes         29 Boo         14407+1625           74         HIP 80047         Delta1 Apodis         Apus         16203-7842           75         HIP 58484         Epsilon Chamaeleontis Chamaeleon         11596-7813           76         HIP 25142         23 Orionis         Orion         05228+0333           77         HIP 54204         Chi1 Hydrae         Hydra         11053-2718           78         HIP 76669         Zeta Coronae Borealis         Corona Borealis         7 CrB         15394+3638           79         HIP 99770         b3 Cygni         Cygnus         29 Cyg         20145+3648           80         HIP 101027         Rho Capricorni         Capricornus         11 Cap         20289-1749           81         HIP 74911         Nu Lupi         Lupus         15185-4753           82         HIP 73510         HD 56577         Canis Major                                                                                                    | 75052  |
| 71         HIP 85829         Nu2 Draconis         Draco         25 Dra         17322+5511           72         HIP 43937         V376 Carinae         Carina         b1 Carinae         08570-5914           73         HIP 71762         Pi2 Boötis         Boötes         29 Boo         14407+1625           74         HIP 80047         Delta1 Apodis         Apus         16203-7842           75         HIP 58484         Epsilon Chamaeleontis Chamaeleon         11596-7813           76         HIP 25142         23 Orionis         Orion         05228+0333           77         HIP 54204         Chi1 Hydrae         Hydra         11053-2718           78         HIP 76669         Zeta Coronae Borealis         Corona Borealis         7 CrB         15394+3638           80         HIP 99770         b3 Cygni         Cygnus         29 Cyg         20145+3648           80         HIP 101027         Rho Capricorni         Capricornus         11 Cap         20289-1749           81         HIP 74911         Nu Lupi         Lupus         15185-4753           82         HIP 35210         HD 56577         Canis Major         07166-2319           83         HIP 26235         Theta2 Orionis         Orion                                                                                                    | 85648  |
| 72         HIP 43937         V376 Carinae         Carina         b1 Carinae         08570-5914           73         HIP 71762         Pi2 Boötis         Boötes         29 Boo         14407+1625           74         HIP 80047         Delta1 Apodis         Apus         16203-7842           75         HIP 58484         Epsilon Chamaeleontis         Chamaeleon         11596-7813           76         HIP 25142         23 Orionis         Orion         05228+0333           77         HIP 54204         Chi1 Hydrae         Hydra         11053-2718           78         HIP 76669         Zeta Coronae Borealis         Corona Borealis         7 CrB         15394+3638           79         HIP 99770         b3 Cygni         Cygnus         29 Cyg         20145+3648           80         HIP 101027         Rho Capricorni         Capricornus         11 Cap         20289-1749           81         HIP 74911         Nu Lupi         Lupus         15185-4753           82         HIP 35210         HD 56577         Canis Major         07166-2319           83         HIP 26235         Theta2 Orionis         Orion         43 Ori         05354-0525           84         HIP 40321         OS Puppis         Pup                                                                                                    | 30450  |
| 73         HIP 71762         Pi2 Boötis         Boötes         29 Boo         14407+1625           74         HIP 80047         Delta1 Apodis         Apus         16203-7842           75         HIP 58484         Epsilon Chamaeleontis Chamaeleon         11596-7813           76         HIP 25142         23 Orionis         Orion         05228+0333           77         HIP 54204         Chi1 Hydrae         Hydra         11053-2718           78         HIP 76669         Zeta Coronae Borealis         Corona Borealis         7 CrB         15394+3638           79         HIP 99770         b3 Cygni         Cygnus         29 Cyg         20145+3648           80         HIP 101027         Rho Capricorni         Capricornus         11 Cap         20289-1749           81         HIP 74911         Nu Lupi         Lupus         15185-4753           82         HIP 35210         HD 56577         Canis Major         07166-2319           83         HIP 26235         Theta2 Orionis         Orion         43 Ori         0534-0525           84         HIP 70327         HD 126129         Boötes         14234+0827           86         HIP 26221         Theta1 Orionis         Orion         Trapezium         <                                                                                                    | 236436 |
| 74         HIP 80047         Delta1 Apodis         Apus         16203-7842           75         HIP 58484         Epsilon Chamaeleontis Chamaeleon         11596-7813           76         HIP 25142         23 Orionis         Orion         05228+0333           77         HIP 54204         Chi1 Hydrae         Hydra         11053-2718           78         HIP 76669         Zeta Coronae Borealis         Corona Borealis         7 CrB         15394+3638           79         HIP 99770         b3 Cygni         Cygnus         29 Cyg         20145+3648           80         HIP 101027         Rho Capricorni         Capricornus         11 Cap         20289-1749           81         HIP 74911         Nu Lupi         Lupus         15185-4753           82         HIP 35210         HD 56577         Canis Major         07166-2319           83         HIP 26235         Theta2 Orionis         Orion         43 Ori         05354-0525           84         HIP 40321         OS Puppis         Puppis         08140-3619           85         HIP 70327         HD 126129         Boötes         14234+0827           86         HIP 26221         Theta1 Orionis         Orion         Trapezium         05353-0523     <                                                                                                    | 101139 |
| 75         HIP 58484         Epsilon Chamaeleontis Chamaeleon         11596-7813           76         HIP 25142         23 Orionis         Orion         05228+0333           77         HIP 54204         Chi1 Hydrae         Hydra         11053-2718           78         HIP 76669         Zeta Coronae Borealis         Corona Borealis         7 CrB         15394+3638           79         HIP 99770         b3 Cygni         Cygnus         29 Cyg         20145+3648           80         HIP 101027         Rho Capricorni         Capricornus         11 Cap         20289-1749           81         HIP 101027         Rho Capricorni         Capricornus         11 Cap         20289-1749           81         HIP 74911         Nu Lupi         Lupus         15185-4753           82         HIP 35210         HD 56577         Canis Major         07166-2319           83         HIP 26235         Theta2 Orionis         Orion         43 Ori         05354-0525           84         HIP 40321         OS Puppis         Puppis         08140-3619           85         HIP 70327         HD 126129         Boötes         14234+0827           86         HIP 26221         Theta1 Orionis         Orion         Trapezium                                                                                                    | 257380 |
| 76         HIP 25142         23 Orionis         Orion         05228+0333           77         HIP 54204         Chi1 Hydrae         Hydra         11053-2718           78         HIP 76669         Zeta Coronae Borealis Corona Borealis 7 CrB         15394+3638           79         HIP 99770         b3 Cygni         Cygnus         29 Cyg         20145+3648           80         HIP 101027         Rho Capricorni         Capricornus         11 Cap         20289-1749           81         HIP 74911         Nu Lupi         Lupus         15185-4753           82         HIP 35210         HD 56577         Canis Major         07166-2319           83         HIP 26235         Theta2 Orionis         Orion         43 Ori         05354-0525           84         HIP 40321         OS Puppis         Puppis         08140-3619           85         HIP 70327         HD 126129         Boötes         14234+0827           86         HIP 26221         Theta1 Orionis         Orion         Trapezium         05353-0523           87         HIP 80473         Rho Ophiuchi         Ophiuchus         5 Oph         16256-2327           88         HIP 79043         Kappa Herculis         Hercules         7 Her         <                                                                                                    | 256894 |
| 77         HIP 54204         Chi1 Hydrae         Hydra         11053-2718           78         HIP 76669         Zeta Coronae Borealis         Corona Borealis         7 CrB         15394+3638           79         HIP 99770         b3 Cygni         Cygnus         29 Cyg         20145+3648           80         HIP 101027         Rho Capricorni         Capricornus         11 Cap         20289-1749           81         HIP 74911         Nu Lupi         Lupus         15185-4753           82         HIP 35210         HD 56577         Canis Major         07166-2319           83         HIP 26235         Theta2 Orionis         Orion         43 Ori         05354-0525           84         HIP 40321         OS Puppis         Puppis         08140-3619           85         HIP 70327         HD 126129         Boötes         14234+0827           86         HIP 26221         Theta1 Orionis         Orion         Trapezium         05353-0523           87         HIP 80473         Rho Ophiuchi         Ophiuchus         5 Oph         16256-2327           88         HIP 78105         Xi1 Lupi         Lupus         15569-3358           89         HIP 79043         Kappa Herculis         Hercules                                                                                                    | 112697 |
| 78         HIP 76669         Zeta Coronae Borealis         Corona Borealis         7 CrB         15394+3638           79         HIP 99770         b3 Cygni         Cygnus         29 Cyg         20145+3648           80         HIP 101027         Rho Capricorni         Capricornus         11 Cap         20289-1749           81         HIP 74911         Nu Lupi         Lupus         15185-4753           82         HIP 35210         HD 56577         Canis Major         07166-2319           83         HIP 26235         Theta2 Orionis         Orion         43 Ori         05354-0525           84         HIP 40321         OS Puppis         Puppis         08140-3619           85         HIP 70327         HD 126129         Boötes         14234+0827           86         HIP 26221         Theta1 Orionis         Orion         Trapezium         05353-0523           87         HIP 80473         Rho Ophiuchi         Ophiuchus         5 Oph         16256-2327           88         HIP 78105         Xi1 Lupi         Lupus         15569-3358           89         HIP 79043         Kappa Herculis         Hercules         7 Her         16081+1703           90         HIP 61418         24 Comae Berenice                                                                                                    | 179514 |
| 79         HIP 99770         b3 Cygni         Cygnus         29 Cyg         20145+3648           80         HIP 101027         Rho Capricorni         Capricornus         11 Cap         20289-1749           81         HIP 74911         Nu Lupi         Lupus         15185-4753           82         HIP 35210         HD 56577         Canis Major         07166-2319           83         HIP 26235         Theta2 Orionis         Orion         43 Ori         05354-0525           84         HIP 40321         OS Puppis         Puppis         08140-3619           85         HIP 70327         HD 126129         Boötes         14234+0827           86         HIP 26221         Theta1 Orionis         Orion         Trapezium         05353-0523           87         HIP 80473         Rho Ophiuchi         Ophiuchus         5 Oph         16256-2327           88         HIP 78105         Xi1 Lupi         Lupus         15569-3358           89         HIP 79043         Kappa Herculis         Hercules         7 Her         16081+1703           90         HIP 61418         24 Comae Berenices         Coma Berenices         12351+1823           91         HIP 91919         Epsilon Lyrae         Lyra                                                                                                    | 64833  |
| 80         HIP 101027         Rho Capricorni         Capricornus         11 Cap         20289-1749           81         HIP 74911         Nu Lupi         Lupus         15185-4753           82         HIP 35210         HD 56577         Canis Major         07166-2319           83         HIP 26235         Theta2 Orionis         Orion         43 Ori         05354-0525           84         HIP 40321         OS Puppis         Puppis         08140-3619           85         HIP 70327         HD 126129         Boötes         14234+0827           86         HIP 26221         Theta1 Orionis         Orion         Trapezium         05353-0523           87         HIP 80473         Rho Ophiuchi         Ophiuchus         5 Oph         16256-2327           88         HIP 78105         Xi1 Lupi         Lupus         15569-3358           89         HIP 79043         Kappa Herculis         Hercules         7 Her         16081+1703           90         HIP 61418         24 Comae Berenices         Coma Berenices         12351+1823           91         HIP 91919         Epsilon Lyrae         Lyra         4 Lyr         18443+3940           92         HIP 41639         HD 72127         Vela                                                                                                    | 69678  |
| 81       HIP 74911       Nu Lupi       Lupus       15185-4753         82       HIP 35210       HD 56577       Canis Major       07166-2319         83       HIP 26235       Theta2 Orionis       Orion       43 Ori       05354-0525         84       HIP 40321       OS Puppis       Puppis       08140-3619         85       HIP 70327       HD 126129       Boötes       14234+0827         86       HIP 26221       Theta1 Orionis       Orion       Trapezium       05353-0523         87       HIP 80473       Rho Ophiuchi       Ophiuchus       5 Oph       16256-2327         88       HIP 78105       Xi1 Lupi       Lupus       15569-3358         89       HIP 79043       Kappa Herculis       Hercules       7 Her       16081+1703         90       HIP 61418       24 Comae Berenices       Coma Berenices       12351+1823         91       HIP 91919       Epsilon Lyrae       Lyra       4 Lyr       18443+3940         92       HIP 41639       HD 72127       Vela       08295-4443         93       HIP 104214       61 Cygni       Cygnus       21069+3845         94       HIP 23734       11 Camelopardalis       Camelopardalis       05061+58                                                                                                    | 163614 |
| 82       HIP 35210       HD 56577       Canis Major       07166-2319         83       HIP 26235       Theta2 Orionis       Orion       43 Ori       05354-0525         84       HIP 40321       OS Puppis       Puppis       08140-3619         85       HIP 70327       HD 126129       Boötes       14234+0827         86       HIP 26221       Theta1 Orionis       Orion       Trapezium       05353-0523         87       HIP 80473       Rho Ophiuchi       Ophiuchus       5 Oph       16256-2327         88       HIP 78105       Xi1 Lupi       Lupus       15569-3358         89       HIP 79043       Kappa Herculis       Hercules       7 Her       16081+1703         90       HIP 61418       24 Comae Berenices       Coma Berenices       12351+1823         91       HIP 91919       Epsilon Lyrae       Lyra       4 Lyr       18443+3940         92       HIP 41639       HD 72127       Vela       08295-4443         93       HIP 104214       61 Cygni       Cygnus       21069+3845         94       HIP 23734       11 Camelopardalis       Camelopardalis       05061+5858                                                                                                    | 225638 |
| 83         HIP 26235         Theta2 Orionis         Orion         43 Ori         05354-0525           84         HIP 40321         OS Puppis         Puppis         08140-3619           85         HIP 70327         HD 126129         Boötes         14234+0827           86         HIP 26221         Theta1 Orionis         Orion         Trapezium         05353-0523           87         HIP 80473         Rho Ophiuchi         Ophiuchus         5 Oph         16256-2327           88         HIP 78105         Xi1 Lupi         Lupus         15569-3358           89         HIP 79043         Kappa Herculis         Hercules         7 Her         16081+1703           90         HIP 61418         24 Comae Berenices         Coma Berenices         12351+1823           91         HIP 91919         Epsilon Lyrae         Lyra         4 Lyr         18443+3940           92         HIP 41639         HD 72127         Vela         08295-4443           93         HIP 104214         61 Cygni         Cygnus         21069+3845           94         HIP 23734         11 Camelopardalis         Camelopardalis         05061+5858                                                                                                    | 173349 |
| 84       HIP 40321       OS Puppis       08140-3619         85       HIP 70327       HD 126129       Boötes       14234+0827         86       HIP 26221       Theta1 Orionis       Orion       Trapezium       05353-0523         87       HIP 80473       Rho Ophiuchi       Ophiuchus       5 Oph       16256-2327         88       HIP 78105       Xi1 Lupi       Lupus       15569-3358         89       HIP 79043       Kappa Herculis       Hercules       7 Her       16081+1703         90       HIP 61418       24 Comae Berenices       Coma Berenices       12351+1823         91       HIP 91919       Epsilon Lyrae       Lyra       4 Lyr       18443+3940         92       HIP 41639       HD 72127       Vela       08295-4443         93       HIP 104214       61 Cygni       Cygnus       21069+3845         94       HIP 23734       11 Camelopardalis       Camelopardalis       05061+5858                                                                                                    | 13232  |
| 85       HIP 70327       HD 126129       Boötes       14234+0827         86       HIP 26221       Theta1 Orionis       Orion       Trapezium       05353-0523         87       HIP 80473       Rho Ophiuchi       Ophiuchus       5 Oph       16256-2327         88       HIP 78105       Xi1 Lupi       Lupus       15569-3358         89       HIP 79043       Kappa Herculis       Hercules       7 Her       16081+1703         90       HIP 61418       24 Comae Berenices       Coma Berenices       12351+1823         91       HIP 91919       Epsilon Lyrae       Lyra       4 Lyr       18443+3940         92       HIP 41639       HD 72127       Vela       08295-4443         93       HIP 104214       61 Cygni       Cygnus       21069+3845         94       HIP 23734       11 Camelopardalis       Camelopardalis       05061+5858                                                                                                    | 198969 |
| 86         HIP 26221         Theta1 Orionis         Orion         Trapezium         05353-0523           87         HIP 80473         Rho Ophiuchi         Ophiuchus         5 Oph         16256-2327           88         HIP 78105         Xi1 Lupi         Lupus         15569-3358           89         HIP 79043         Kappa Herculis         Hercules         7 Her         16081+1703           90         HIP 61418         24 Comae Berenices         Coma Berenices         12351+1823           91         HIP 91919         Epsilon Lyrae         Lyra         4 Lyr         18443+3940           92         HIP 41639         HD 72127         Vela         08295-4443           93         HIP 104214         61 Cygni         Cygnus         21069+3845           94         HIP 23734         11 Camelopardalis         Camelopardalis         05061+5858                                                                                                    | 120426 |
| 87         HIP 80473         Rho Ophiuchi         Ophiuchus         5 Oph         16256-2327           88         HIP 78105         Xi1 Lupi         Lupus         15569-3358           89         HIP 79043         Kappa Herculis         Hercules         7 Her         16081+1703           90         HIP 61418         24 Comae Berenices         Coma Berenices         12351+1823           91         HIP 91919         Epsilon Lyrae         Lyra         4 Lyr         18443+3940           92         HIP 41639         HD 72127         Vela         08295-4443           93         HIP 104214         61 Cygni         Cygnus         21069+3845           94         HIP 23734         11 Camelopardalis         Camelopardalis         05061+5858                                                                                                    | 132314 |
| 88       HIP 78105       Xi1 Lupi       Lupus       15569-3358         89       HIP 79043       Kappa Herculis       Hercules       7 Her       16081+1703         90       HIP 61418       24 Comae Berenices       Coma Berenices       12351+1823         91       HIP 91919       Epsilon Lyrae       Lyra       4 Lyr       18443+3940         92       HIP 41639       HD 72127       Vela       08295-4443         93       HIP 104214       61 Cygni       Cygnus       21069+3845         94       HIP 23734       11 Camelopardalis       Camelopardalis       05061+5858                                                                                                    | 184382 |
| 89       HIP 79043       Kappa Herculis       Hercules       7 Her       16081+1703         90       HIP 61418       24 Comae Berenices       12351+1823         91       HIP 91919       Epsilon Lyrae       Lyra       4 Lyr       18443+3940         92       HIP 41639       HD 72127       Vela       08295-4443         93       HIP 104214       61 Cygni       Cygnus       21069+3845         94       HIP 23734       11 Camelopardalis       Camelopardalis       05061+5858                                                                                                    | 20714  |
| 90       HIP 61418       24 Comae Berenices       Coma Berenices       12351+1823         91       HIP 91919       Epsilon Lyrae       Lyra       4 Lyr       18443+3940         92       HIP 41639       HD 72127       Vela       08295-4443         93       HIP 104214       61 Cygni       Cygnus       21069+3845         94       HIP 23734       11 Camelopardalis       Camelopardalis       05061+5858                                                                                                    | 10195  |
| 91         HIP 91919         Epsilon Lyrae         Lyra         4 Lyr         18443+3940           92         HIP 41639         HD 72127         Vela         08295-4443           93         HIP 104214         61 Cygni         Cygnus         21069+3845           94         HIP 23734         11 Camelopardalis         Camelopardalis         05061+5858                                                                                                    | 100160 |
| 92         HIP 41639         HD 72127         Vela         08295-4443           93         HIP 104214         61 Cygni         Cygnus         21069+3845           94         HIP 23734         11 Camelopardalis         Camelopardalis         05061+5858                                                                                                    | 67309  |
| 93         HIP 104214         61 Cygni         Cygnus         21069+3845           94         HIP 23734         11 Camelopardalis         Camelopardalis         05061+5858                                                                                                    | 219996 |
| 94HIP 2373411 CamelopardalisCamelopardalis05061+5858                                                                                                    | 70919  |
|                                                                                                    | 2500   |
| 1 22 1 22-22 1 1 1 1                                                                                                    | 180700 |
| 96 HIP 66821 Q Centauri Centaurus 13417-5434                                                                                                    | 241076 |
| 97 HIP 14043 HD 18537 Perseus 03009+5221                                                                                                    | 23763  |
| 98 HIP 5737 Zeta Piscium Pisces 86 Psc 01137+0735                                                                                                    | 109739 |
| 99 HIP 84626 Omicron Ophiuchi Ophiuchus 39 Oph 17180-2417                                                                                                    | 185238 |
| 100   HIP 60904   17 Comae Berenices   Coma Berenices   12289+2555                                                                                                    | 82330  |
| 100   HIP 58684   17 COMMAC DETERMINES   COMMA DETERMINES   12205+2333   101   HIP 58684   67 Ursae Majoris   Ursa Major   12021+4303                                                                                                    | 44002  |
| 102 HIP 5131 Psi1 Piscium Pisecs 74 Psc 01057+2128                                                                                                    | 74482  |
| 102 HIP 3131 P317 P317 P317 P318 P318 P318 P318 P318 P318 P318 P318                                                                                                    | 165625 |
| 103 HIP 113120 94 Aquai Aquai Aquai S 23131-1328 104 HIP 62572 HD 112028 Camelopardalis 12492+8325                                                                                                    | 2102   |

| No. | HC Item    |                       | Constellation   | Name      | HIP | WDS        | SAO    |
|-----|------------|-----------------------|-----------------|-----------|-----|------------|--------|
| 105 | HIP 40167  | Zeta1 Cancri          | Cancer          | Tegmen    |     | 08122+1739 | 97645  |
| 106 | HIP 40817  | Kappa Volantis        | Volans          | _         |     | 08198-7131 | 256497 |
| 107 | HIP 81292  | 17 Draconis           | Draco           |           |     | 16362+5255 | 30013  |
| 108 | HIP 80197  | Nu1 Coronae Borealis  | Corona Borealis |           |     | 16224+3348 | 65257  |
| 109 | HIP 88060  | HD 163756             | Sagittarius     |           |     | 17591-3015 | 209553 |
| 110 | HIP 42637  | Eta Chamaeleontis     | Chamaeleon      |           |     | 08413-7858 | 256543 |
| -   | HIP 21039  | 81 Tauri              | Taurus          |           |     | 04306+1542 | 93978  |
| 112 | HIP 100965 | 75 Draconis           | Draco           |           |     | 20282+8125 | 3408   |
| 113 | HIP 25768  | HD 36553              | Pictor          |           |     | 05302-4705 | 217368 |
| 114 | HIP 93717  | 15 Aquilae            | Aguila          |           |     | 19050-0402 | 142996 |
|     | HIP 79980  | HD 148836             | Scorpius        |           |     | 16195-3054 | 207558 |
| 116 | HIP 12086  | 15 Trianguli          | Triangulum      |           |     | 02358+3441 | 55687  |
| 117 | HIP 90968  | Kappa2 Coronae Austra |                 | 5         |     | 18334-3844 | 210295 |
| 118 | HIP 22531  | Iota Pictoris         | Pictor          |           |     | 04509-5328 | 233709 |
| 119 | HIP 34065  | HD 53705              | Puppis          |           |     | 07040-4337 | 218421 |
| 120 | HIP 79607  | Sigma Coronae Boreali |                 |           |     | 16147+3352 | 65165  |
|     | HIP 109786 | 41 Aquarii            | Aquarius        |           |     | 22143-2104 | 190986 |
|     | HIP 56280  | 17 Crateris           | Hydra           |           |     | 11323-2916 | 179968 |
| _   | HIP 51561  | HD 91355              | Vela            |           |     | 10320-4504 | 222126 |
|     | HIP 107930 | HD 208095             | Cepheus         |           |     | 21520+5548 | 33819  |
| -   | HIP 97966  | 57 Aquilae            | Aquila          |           |     | 19546-0814 | 143898 |
| -   | HIP 117218 | 107 Aquarii           | Aquarius.       |           |     | 23460-1841 | 165867 |
|     | HIP 82676  | HD 152234             | Scorpius        |           |     | 16540-4148 | 227377 |
|     | HIP 111546 | 8 Lacertae            | Lacerta         |           |     | 22359+3938 | 72509  |
| -   | HIP 29151  | HD 42111              | Orion           |           |     | 06090+0230 | 113507 |
| -   | HIP 107253 | 79 Cygni              | Cygnus          |           |     | 21434+3817 | 71643  |
|     | HIP 88136  | 41 Draconis           | Draco           |           |     | 18002+8000 | 8996   |
|     | HIP 81702  | HD 150136             | Ara             |           |     | 16413-4846 | 227049 |
|     | HIP 97423  | HD 186984             | Sagittarius     |           |     | 19480-1342 | 162998 |
| -   | HIP 30444  | HD 45145              | Columba         |           |     | 06240-3642 | 196774 |
| -   | HIP 66400  | HD 118349             | Hydra           |           |     | 13368-2630 | 181790 |
|     | HIP 17579  | 21 Tauri              | Taurus          | Asterope  |     | 03459+2433 | 76159  |
|     | HIP 35785  | 19 Lyncis             | Lynx            | 7.000.000 |     | 07229+5517 | 26312  |
| -   | HIP 81641  | 37 Herculis           | Hercules        |           |     | 16406+0413 | 121776 |
| -   | HIP 7751   | p Eridani             | Eridanus        |           |     | 01398-5612 | 232490 |
|     | HIP 21148  | 1 Camelopardalis      | Camelopardalis  |           |     | 04320+5355 | 24672  |
|     | HIP 9021   | 56 Andromedae         | Andromeda       |           |     | 01562+3715 | 55107  |
|     | HIP 97816  | HD 187420             | Telescopium     |           |     | 19526-5458 | 246311 |
|     | HIP 88818  | 100 Herculis          | Hercules        |           |     | 18078+2606 | 85753  |
|     | HIP 36817  | HD 60584              | Puppis          |           |     | 07343-2328 | 174019 |
|     | HIP 25695  | HD 35943              | Taurus          |           |     | 05293+2509 | 77200  |
|     | HIP 98819  | 15 Sagittae           | Sagitta         |           |     | 20041+1704 | 105635 |
|     | HIP 61910  | VV Corvi              | Corvus          |           |     | 12413-1301 | 157447 |
|     | HIP 111643 | Sigma2 Gruis          | Grus            |           |     | 22370-4035 | 231217 |
|     | HIP 80399  | HD 147722             | Scorpius        |           |     | 16247-2942 | 184368 |
|     | HIP 83478  | HD 154228             | Hercules        |           |     | 17037+1336 | 102564 |
|     | HIP 101123 | Omicron Capricorni    | Capricornus     |           |     | 20299-1835 | 163626 |
|     | HIP 28271  | 59 Orionis            | Orion           |           |     | 05584+0150 | 113315 |
|     | HIP 64246  | 17 Canum Venaticicoru |                 |           |     | 13101+3830 | 63380  |
|     | HIP 96895  | 16 Cygni              | Cygnus          |           |     | 19418+5032 | 31898  |
|     | HIP 35564  | HD 57852              | Carina          |           |     | 07204-5219 | 235110 |
|     | HIP 37843  | 2 Puppis              | Puppis          |           |     | 07455-1441 | 153363 |

| 158   HIP 4675   HD 5788   Andromeda   0.1001+4443   36   159   HIP 31676   8 Lyncis   Lynx   0.6377+6129   13   160   HIP 10176   59 Andromedae   Andromeda   0.2109+3902   55   161   HIP 25950   HD 36408   Taurus   0.5322+1703   94   162   HIP 17931   AL Sculptoris   Sculptor   23553-3155   2355   2355   2355   2355   2355   2355   2355   2355   2355   2355   2355   2355   2355   2355   2355   2355   2355   2355   2355   2355   2355   2355   2355   2355   2355   2355   2355   2355   2355   2355   2355   2355   2355   2355   2355   2355   2355   2355   2355   2355   2355   2355   2355   2355   2355   2355   2355   2355   2355   2355   2355   2355   2355   2355   2355   2355   2355   2355   2355   2355   2355   2355   2355   2355   2355   2355   2355   2355   2355   2355   2355   2355   2355   2355   2355   2355   2355   2355   2355   2355   2355   2355   2355   2355   2355   2355   2355   2355   2355   2355   2355   2355   2355   2355   2355   2355   2355   2355   2355   2355   2355   2355   2355   2355   2355   2355   2355   2355   2355   2355   2355   2355   2355   2355   2355   2355   2355   2355   2355   2355   2355   2355   2355   2355   2355   2355   2355   2355   2355   2355   2355   2355   2355   2355   2355   2355   2355   2355   2355   2355   2355   2355   2355   2355   2355   2355   2355   2355   2355   2355   2355   2355   2355   2355   2355   2355   2355   2355   2355   2355   2355   2355   2355   2355   2355   2355   2355   2355   2355   2355   2355   2355   2355   2355   2355   2355   2355   2355   2355   2355   2355   2355   2355   2355   2355   2355   2355   2355   2355   2355   2355   2355   2355   2355   2355   2355   2355   2355   2355   2355   2355   2355   2355   2355   2355   2355   2355   2355   2355   2355   2355   2355   2355   2355   2355   2355   2355   2355   2355   2355   2355   2355   2355   2355   2355   2355   2355   2355   2355   2355   2355   2355   2355   2355   2355   2355   2355   2355   2355   2355   2355   2355   2355   2355   2355   2355   2355   2355   2355   2355   2 | No. | HC Item    |                    | Constellation                                    | Name | HIP | WDS        | SAO    |
|----------------------------------------------------------------------------------------------------|-----|------------|--------------------|--------------------------------------------------|------|-----|------------|--------|
| 159   HIP 31676   8 Lyncis   Lynx   06377+6129   13   160   HIP 10176   59 Andromedae   Andromeda   02109+3902   55   161   HIP 29595   HD 36408   Taurus   05322+1703   94   162   HIP 117931   AL Sculptoris   Sculptor   23553-3155   214   163   HIP 21942   HD 150591   Scorpius   16439-4107   227   164   HIP 21242   MP Persei   Perseus   0433444304   39   165   HIP 86831   61 Ophiuchi   Ophiuchus   17446+0235   122   166   HIP 115272   HD 220003   Grus   23208-5018   247   167   HIP 466657   Zetal Antliae   Antlia   09308-3133   200   168   HIP 41404   Phi2 Cancri   Cancer   08268+2656   80   169   HIP 29384   41 Aurigae   Auriga   061164843   40   107   HIP 49321   HD 87344   Hydra   10004-1806   155   171   HIP 84054   63 Herculis   Hercules   17111+2414   84   172   HIP 39035   HD 66005   Puppis   07592-4959   273   173   HIP 25303   Theta Pictoris   Pictor   05248-5219   233   174   HIP 52520   HD 93344   Carina   10443-7052   256   175   HIP 39050   HD 8766   Lynx   06482+5542   257   179   HIP 32825   48   Cygni   Cygnus   06482+5542   258   179   HIP 3285   48   Cygni   Cygnus   06482+5542   258   179   HIP 33060   HD 48766   Lynx   06482+5542   258   179   HIP 3303   HD 66005   HD 8766   Lynx   06482+5542   258   179   HIP 3305   48   Cygni   Cygnus   06482+5542   258   179   HIP 3306   HD 8766   Lynx   06482+5542   258   179   HIP 34825   Y2 Leporis   Lepus   06393-3131   150   169   179   HIP 34825   Y2 Leporis   Lepus   06393-3131   150   181   HIP 3885   65 Piscium   Pisces   06499-2743   74   HIP 3306   HD 139461   Libra   1388   HIP 3337   HD 176270   Australis   19011-3704   210   188   HIP 03364   HD 208947   Cepheus   1252-1704   100   1264-18246   140   140   140   140   140   140   140   140   140   140   140   140   140   140   140   140   140   140   140   140   140   140   140   140   140   140   140   140   140   140   140   140   140   140   140   140   140   140   140   140   140   140   140   140   140   140   140   140   140   140   140   140   140   140   140   140   140   140   140 | 157 | HIP 28790  | HD 41742           | Puppis                                           |      |     | 06047-4505 | 217706 |
| 159   HIP 31676   8 Lyncis   Lynx   06377-6129   13   160   HIP 10176   59 Andromedae   Andromeda   02109+3902   55   161   HIP 25950   HD 36408   Taurus   05322+1703   94   162   HIP 117931   AL Sculptoris   Sculptor   23553-3155   214   163   HIP 21942   HD 150591   Scorpius   16439-4107   227   1649-4107   227   1649-4107   227   1649-4107   227   1649-4107   227   1649-4107   227   1649-4107   227   1649-4107   227   1649-4107   227   1649-4107   227   1649-4107   227   1649-4107   227   1649-4107   227   1649-4107   227   1649-4107   227   1649-4107   227   1649-4107   227   1649-4107   227   1649-4107   227   1649-4107   227   1649-4107   227   1649-4107   227   1649-4107   227   1649-4107   227   1649-4107   227   1649-4107   227   1649-4107   227   1649-4107   227   1649-4107   227   1649-4107   227   1649-4107   227   1649-4107   227   1649-4107   227   1649-4107   227   1649-4107   227   1649-4107   227   1649-4107   227   1649-4107   227   1649-4107   227   1649-4107   227   1649-4107   227   1649-4107   227   1649-4107   227   1649-4107   227   1649-4107   227   223   127   1649-2503   176   1649-4107   227   223   127   1649-2503   176   1649-4107   227   228   223   127   1649-2503   176   1649-4107   227   228   228   127   1649-2503   176   1649-4107   227   228   228   127   1649-2503   176   1649-4107   227   228   228   128   1649-2503   176   1649-4107   227   228   228   128   1649-2503   1649-4107   227   228   1649-4107   227   228   1649-4107   227   228   1649-4107   227   228   1649-4107   227   228   1649-4107   227   228   1649-4107   227   228   1649-4107   227   228   1649-4107   227   228   1649-4107   227   228   1649-4107   227   228   1649-4107   227   228   1649-4107   227   228   1649-4107   227   228   1649-4107   227   228   1649-4107   227   228   1649-4107   227   228   1649-4107   228   228   1649-4107   228   228   1649-4107   228   228   1649-4107   228   228   1649-4107   228   228   1649-4107   228   228   1649-4107   228   228   1649-4107   228   228   1649-4107   | 158 | HIP 4675   | HD 5788            | Andromeda                                        |      |     | 01001+4443 | 36832  |
| 160   HIP 10176   59 Andromedae   Andromeda   02109+3902   55   161   HIP 25950   HD 36408   Taurus   05322+1703   30   162   HIP 117931   Al Sculptoris   Sculptor   23553-3155   214   163   HIP 21194   HD 150591   Scorpius   16439-4107   227   164   HIP 21242   m Persei   Perseus   04334+4304   216   165   HIP 86831   61 Ophiuchi   Ophiuchus   17444-0235   122   166   HIP 15272   HD 220003   Grus   23208-5018   247   167   HIP 46657   Zeta1 Antilia   09308-3153   200   168   HIP 441040   Phi2 Cancri   Cancer   08268-2656   80   HIP 29388   41 Aurigae   Auriga   06116-4843   40   170   HIP 49321   HD 87344   Hydra   10040-1806   171   HIP 84054   63 Herculis   Hercules   171111-2414   84   172   HIP 39035   HD 66005   Puppis   07592-49593   213   174   HIP 52520   HD 93344   Carina   10443-7052   256   175   HIP 95398   2 Sagittae   Sagitta   19244+1656   104   1076   HIP 93215   HD 8766   Lynx   06482-5542   257   178   HIP 11786   48 Cygni   Cygnus   20375-31314   199   HIP 23837   HD 48766   Lynx   06482-5542   257   178   HIP 11786   48 Cygni   Cygnus   20375-3131   150   180   HIP 31158   21 Geminorum   Gemini   06323+1747   95   181   HIP 3837   HD 58939   Puppis   07393-1831   150   180   HIP 31158   21 Geminorum   Gemini   06323+1747   95   181   HIP 3836   HD 58499   Puppis   07289-3151   198   HIP 3158   HD 59398   Da 6600   Puppis   07389-3131   150   180   HIP 31158   21 Geminorum   Gemini   06323+1747   95   181   HIP 3836   HD 58499   Puppis   07289-3151   198   HIP 31158   21 Geminorum   Gemini   06323+1747   95   181   HIP 3836   HD 139461   Libra   HIP 3836   HD 139461   Libra   HIP 3836   HD 139461   Libra   HIP 3836   HD 139461   Libra   HIP 3836   HD 139461   Libra   HIP 3836   HD 139461   Libra   HIP 3836   HD 139461   Libra   HIP 3837   HD 32040   Orion   05006-0337   138   HIP 105637   HD 205857   Cygnus   191214-4951   48   HIP 3836   HD 139461   Libra   HIP 3836   HD 139461   Libra   HIP 3836   HD 139461   Libra   HIP 3836   HD 139461   Libra   HIP 3836   HD 139461   Libra   HIP 3836  |     | HIP 31676  | 8 Lyncis           | Lynx                                             |      |     | 06377+6129 | 13897  |
| 161   HIP 25950                                                                                                    |     |            | · ·                | + <i>'</i>                                       |      |     |            | 55330  |
| 162                                                                                                    | 161 | HIP 25950  | HD 36408           | +                                                |      |     |            | 94630  |
| 163   HIP 81914                                                                                                    |     |            | 1                  | +                                                |      |     | 1          | 214860 |
| 166                                                                                                    |     |            | •                  |                                                  |      |     |            | 227123 |
| 165                                                                                                    |     |            |                    |                                                  |      |     | 1          | 39604  |
| 166                                                                                                    |     |            |                    |                                                  |      |     |            | 122690 |
| 167   HIP 46657   Zeta1 Antliae                                                                                                    |     |            |                    | † ·                                              |      |     | 1          | 247838 |
| 168                                                                                                    |     |            |                    |                                                  |      |     | 1          | 200444 |
| 169                                                                                                    |     |            |                    |                                                  |      |     | 1          | 80188  |
| 170                                                                                                    |     |            |                    |                                                  |      |     | 1          | 40925  |
| 171         HIP 84054         63 Herculis         Hercules         1711+2414         84           172         HIP 39305         HD 66005         Puppis         07592-4959         219           173         HIP 25303         Theta Pictoris         Pictor         05248-5219         233           174         HIP 52520         HD 93344         Carina         10443-7052         256           175         HIP 93398         2 Sagittae         Sagitta         19244+1656         104           176         UCAC4 277-135548         UCAC4 277-135548         UCAC4 277-135548         UCAC4 277-135548         UCAC4 277-135548           177         HIP 36309         HD 48766         Lynx         06482+5542         25           178         HIP 101765         48 Cygni         Cygnus         20375-1314         70           179         HIP 24825         YZ Leporis         Lepus         05193-1831         150           180         HIP 31158         21 Geminorum         Gemini         06323+1747         95           181         HIP 3835         65 Piscium         Pisces         00499+2743         74           182         HIP 93371         HD 176270         Australls         19011-3704         210                                                                                                    |     |            |                    | +                                                |      |     | +          | 155704 |
| 172         HIP 39035         HD 66005         Puppis         07592-4959         219           173         HIP 25303         Theta Pictoris         Pictor         05248-5219         233           174         HIP 95398         2 Sagittae         Sagitta         10443-7052         256           175         HIP 95398         2 Sagittae         Sagitta         19244+1656         104           176         UCAC4 277-135548         UCAC4 277-135548         104         10443-7052         256           178         HIP 32609         HD 48766         Lynx         06482+5542         25           178         HIP 101765         48 Cygni         Cygnus         20375+3134         70           179         HIP 24825         YZ Leporis         Lepus         05193-1831         150           180         HIP 31158         21 Geminorum         Gemini         06323+1747         95           181         HIP 3885         65 Piscium         Pisces         00499+2743         74           182         HIP 93371         HD 176270         Australis         19011-3704         210           183         HIP 38354         HD 59499         Puppis         07289-3151         198           18                                                                                                    |     |            | ·                  | + '                                              |      |     | +          | 84896  |
| 173         HIP 25303         Theta Pictoris         Pictor         05248-5219         233           174         HIP 52520         HD 93344         Carina         10443-7052         256           175         HIP 95398         2 Sagittae         Sagitta         19244+1656         104           176         UCAC4 277-135548         UCAC4 277-135548         0         06482+5542         25           178         HIP 101765         48 Cygni         Cygnus         20375+3134         70           179         HIP 24825         YZ Leporis         Lepus         05193-1831         150           180         HIP 31158         21 Geminorum         Gemini         06323+1747         95           181         HIP 33158         65 Piscium         Pisces         00499+2743         74           182         HIP 93371         HD 176270         Australis         19011-3704         210           183         HIP 93345         HD 59499         Puppis         07289-3151         198           184         HIP 108364         HD 208947         Cepheus         21572+6609         19           185         HIP 50939         HD 90125         Sextans         10242+0222         118           1                                                                                                    |     |            |                    | +                                                |      |     |            | 219249 |
| 174         HIP 52520         HD 93344         Carina         10443-7052         256           175         HIP 95398         2 Sagittae         Sagitta         19244+1656         104           177         HIP 32609         HD 48766         Lynx         06482+5542         25           178         HIP 101765         48 Cygni         Cygnus         20375+3134         70           179         HIP 24825         YZ Leporis         Lepus         05193-1831         150           180         HIP 31158         21 Geminorum         Gemini         06323+1747         95           181         HIP 3385         65 Piscium         Pisces         00499+2743         74           182         HIP 33371         HD 176270         Australis         19011-3704         210           183         HIP 36345         HD 59499         Pupplis         07289-3151         198           184         HIP 108364         HD 208947         Cepheus         21572+6609         19           185         HIP 50939         HD 90125         Sextans         10242+0222         118           186         HIP 6603         HD 139461         Libra         15387-0847         140           187 <td< td=""><td></td><td></td><td></td><td></td><td></td><td></td><td></td><td>233965</td></td<>                                                                                                    |     |            |                    |                                                  |      |     |            | 233965 |
| 175         HIP 95398         2 Sagittae         Sagitta         19244+1656         104           176         UCAC4 277-135548         UCAC4 277-135548         06482+5542         25           178         HIP 101765         48 Cygni         Cygnus         20375+3134         70           179         HIP 24825         VZ Leporis         Lepus         05193-1831         150           180         HIB 31158         21 Geminorum         Gemini         06323+1747         95           181         HIP 3885         65 Piscium         Pisces         00499+2743         74           182         HIP 93371         HD 176270         Australis         19011-3704         210           183         HIP 93345         HD 59499         Puppis         07289-3151         198           184         HIP 160364         HD 208947         Cepheus         21572+6609         19           185         HIP 50939         HD 90125         Sextans         10242+0222         118           186         HIP 76603         HD 139461         Libra         15387-0847         140           187         HIP 23269         HD 49219         Carina         06442-5442         234           188         HIP 62                                                                                                    |     |            |                    | +                                                |      |     |            |        |
| 176         UCAC4 277-135548         177         HIP 32609         HD 48766         Lynx         06482+5542         25           178         HIP 101765         48 Cygni         Cygnus         20375+3134         70           179         HIP 24825         YZ Leporis         Lepus         05193-1831         150           180         HIP 31158         21 Geminorum         Gemini         06323+1747         95           181         HIP 3885         65 Piscium         Pisces         00499+2743         74           182         HIP 93371         HD 176270         Australis         19011-3704         210           183         HIP 36345         HD 59499         Puppis         07289-3151         198           184         HIP 108364         HD 208947         Cepheus         21572+6609         198           185         HIP 50939         HD 90125         Sextans         10242+0222         118           186         HIP 76603         HD 139461         Libra         15387-0847         140           187         HIP 82269         HD 49219         Carina         06442-5442         234           188         HIP 62807         32 Comae Berenices         12522+1704         100                                                                                                    |     |            | 1                  | +                                                |      |     |            |        |
| 177         HIP 32609         HD 48766         Lynx         06482+5542         25           178         HIP 101765         48 Cygni         Cygnus         20375+3134         70           179         HIP 24825         YZ Leporis         Lepus         05193-1831         150           180         HIP 31158         21 Geminorum         Gemini         06323+1747         95           181         HIP 3885         65 Piscium         Pisces         00499+2743         74           182         HIP 93371         HD 176270         Australis         19011-3704         210           183         HIP 36345         HD 59499         Puppis         07289-3151         198           184         HIP 108364         HD 208947         Cepheus         21572+6609         19           185         HIP 50939         HD 90125         Sextans         10242+0222         118           186         HIP 76603         HD 139461         Libra         15387-0847         140           187         HIP 32269         HD 49219         Carina         06442-5442         234           188         HIP 42516         39 Cancri         Cancer         08401+2000         80           189         HI                                                                                                    |     |            | 2 Sagittae         | Sagitta                                          |      |     | 19244+1656 | 104797 |
| 178         HIP 101765         48 Cygni         Cygnus         20375+3134         70           179         HIP 24825         YZ Leporis         Lepus         05193-1831         150           180         HIP 31158         21 Geminorum         Gemini         06323+1747         95           181         HIP 3885         65 Piscium         Pisces         00499+2743         74           182         HIP 93371         HD 176270         Australis         19011-3704         210           183         HIP 36345         HD 59499         Puppis         07289-3151         198           184         HIP 108364         HD 208947         Cepheus         21572+6609         19           185         HIP 50939         HD 90125         Sextans         10242+0222         118           186         HIP 76603         HD 139461         Libra         15387-0847         140           187         HIP 32269         HD 49219         Carina         06442-5442         234           188         HIP 62807         32 Comae Berenices         12522+1704         100           190         UCAC4 226-128246                                                                                                    |     |            | LIB 40766          |                                                  |      |     | 05400 5540 | 25062  |
| 179         HIP 24825         YZ Leporis         Lepus         05193-1831         150           180         HIP 31158         21 Geminorum         Gemini         06323+1747         95           181         HIP 3885         65 Piscium         Pisces         00499+2743         74           182         HIP 93371         HD 176270         Australis         19011-3704         210           183         HIP 36345         HD 59499         Puppis         07289-3151         198           184         HIP 108364         HD 208947         Cepheus         21572+6609         19           185         HIP 50939         HD 90125         Sextans         10242+0222         118           186         HIP 76603         HD 139461         Libra         15387-0847         140           187         HIP 32269         HD 49219         Carina         06442-5442         234           188         HIP 62807         32 Comae Berenices         Comae         12522+1704         100           190         UCAC4 226-128246                                                                                                    |     |            |                    | + '                                              |      |     | +          | 25963  |
| 180         HIP 31158         21 Geminorum         Gemini         06323+1747         95           181         HIP 3885         65 Piscium         Pisces         00499+2743         74           182         HIP 93371         HD 176270         Australis         19011-3704         210           183         HIP 36345         HD 59499         Puppis         07289-3151         198           184         HIP 108364         HD 208947         Cepheus         21572+6609         19           185         HIP 50939         HD 90125         Sextans         10242+0222         118           186         HIP 76603         HD 139461         Libra         15387-0847         140           187         HIP 32269         HD 49219         Carina         06442-5442         234           188         HIP 42516         39 Cancri         Cancer         08401+2000         80           189         HIP 62807         32 Comae Berenices         Coma Berenices         12522+1704         100           190         UCAC4 226-128246                                                                                                    |     |            |                    | · · -                                            |      |     | 1          | 70287  |
| 181         HIP 3885         65 Piscium         Pisces         00499+2743         74           182         HIP 93371         HD 176270         Australis         19011-3704         210           183         HIP 36345         HD 59499         Puppis         07289-3151         198           184         HIP 108364         HD 208947         Cepheus         21572+6609         19           185         HIP 50939         HD 90125         Sextans         10242+0222         118           186         HIP 76603         HD 139461         Libra         15387-0847         140           187         HIP 32269         HD 49219         Carina         06442-5442         234           188         HIP 62807         32 Comae Berenices         Cancer         08401+2000         80           189         HIP 62807         32 Comae Berenices         Coma Berenices         12522+1704         100           190         UCAC4 226-128246                                                                                                    |     |            | '                  | <del>                                     </del> |      |     | 1          | 150335 |
| 182         HIP 93371         HD 176270         Australis         19011-3704         210           183         HIP 36345         HD 59499         Puppis         07289-3151         198           184         HIP 108364         HD 208947         Cepheus         21572+6609         19           185         HIP 50939         HD 90125         Sextans         10242+0222         118           186         HIP 76603         HD 139461         Libra         15387-0847         140           187         HIP 32269         HD 49219         Carina         06442-5442         234           188         HIP 42516         39 Cancri         Cancer         08401+2000         80           189         HIP 62807         32 Comae Berenices         Coma Berenices         12522+1704         100           190         UCAC4 226-128246         U         191         HIP 94913         24 Aquilae         Aquila         19188+0020         124           191         HIP 94936         HD 179958         Cygnus         19121+4951         48           193         HIP 107299         HD 206429         Indus         21440-5720         247           194         HIP 59984         HD 106976         Virgo         <                                                                                                    |     |            |                    | 1                                                |      |     | 1          | 95795  |
| 183         HIP 36345         HD 59499         Puppis         07289-3151         198           184         HIP 108364         HD 208947         Cepheus         21572+6609         19           185         HIP 50939         HD 90125         Sextans         10242+0222         118           186         HIP 76603         HD 139461         Libra         15387-0847         140           187         HIP 32269         HD 49219         Carina         06442-5442         234           188         HIP 2516         39 Cancri         Cancer         08401+2000         80           189         HIP 62807         32 Comae Berenices         Coma Berenices         12522+1704         100           190         UCAC4 226-128246         U         191         HIP 94913         24 Aquilae         Aquila         19188+0020         124           191         HIP 94336         HD 179958         Cygnus         19121+4951         48           193         HIP 107299         HD 206429         Indus         21440-5720         247           194         HIP 59984         HD 106976         Virgo         12182-0357         138           195         HIP 16411         HD 21743         Taurus         03                                                                                                    |     |            |                    |                                                  |      |     |            | 74295  |
| 184         HIP 108364         HD 208947         Cepheus         21572+6609         19           185         HIP 50939         HD 90125         Sextans         10242+0222         118           186         HIP 76603         HD 139461         Libra         15387-0847         140           187         HIP 32269         HD 49219         Carina         06442-5442         234           188         HIP 2516         39 Cancri         Cancer         08401+2000         80           189         HIP 62807         32 Comae Berenices         Coma Berenices         12522+1704         100           190         UCAC4 226-128246         UCAC4 226-128246                                                                                                    |     |            |                    |                                                  |      |     | + +        | 210816 |
| 185         HIP 50939         HD 90125         Sextans         10242+0222         118           186         HIP 76603         HD 139461         Libra         15387-0847         140           187         HIP 32269         HD 49219         Carina         06442-5442         234           188         HIP 42516         39 Cancri         Cancer         08401+2000         80           189         HIP 62807         32 Comae Berenices         12522+1704         100           190         UCAC4 226-128246                                                                                                    |     |            |                    |                                                  |      |     |            | 198038 |
| 186         HIP 76603         HD 139461         Libra         15387-0847         140           187         HIP 32269         HD 49219         Carina         06442-5442         234           188         HIP 42516         39 Cancri         Cancer         08401+2000         80           189         HIP 62807         32 Comae Berenices         12522+1704         100           190         UCAC4 226-128246         UCAC4 226-128246         191         19188+0020         124           191         HIP 94913         24 Aquilae         Aquila         19188+0020         124           192         HIP 94336         HD 179958         Cygnus         19121+4951         48           193         HIP 107299         HD 206429         Indus         21440-5720         247           194         HIP 59984         HD 106976         Virgo         12182-0357         138           195         HIP 16411         HD 21743         Taurus         03313+2734         75           196         HIP 23287         HD 32040         Orion         05006+0337         112           197         HIP 1085637         HD 203857         Cygnus         21238+3721         71           198         HIP 10892                                                                                                    |     |            | ·                  |                                                  |      |     |            | 19760  |
| 187         HIP 32269         HD 49219         Carina         06442-5442         234           188         HIP 42516         39 Cancri         Cancer         08401+2000         80           189         HIP 62807         32 Comae Berenices         12522+1704         100           190         UCAC4 226-128246         191         HIP 94913         24 Aquilae         Aquila         19188+0020         124           192         HIP 94336         HD 179958         Cygnus         19121+4951         48           193         HIP 107299         HD 206429         Indus         21440-5720         247           194         HIP 59984         HD 106976         Virgo         12182-0357         138           195         HIP 16411         HD 21743         Taurus         03313+2734         75           196         HIP 23287         HD 32040         Orion         05006+0337         112           197         HIP 105637         HD 203857         Cygnus         21238+3721         71           198         HIP 103814         HD 200744         Cepheus         22039+5949         34           199         HIP 103814         HD 200011         Microscopium         21022-4300         230                                                                                                    |     |            |                    |                                                  |      |     |            | 118278 |
| 188         HIP 42516         39 Cancri         Cancer         08401+2000         80           189         HIP 62807         32 Comae Berenices         12522+1704         100           190         UCAC4 226-128246         191         HIP 94913         24 Aquilae         Aquila         19188+0020         124           192         HIP 94336         HD 179958         Cygnus         19121+4951         48           193         HIP 107299         HD 206429         Indus         21440-5720         247           194         HIP 59984         HD 106976         Virgo         12182-0357         138           195         HIP 16411         HD 21743         Taurus         03313+2734         75           196         HIP 23287         HD 32040         Orion         05006+0337         112           197         HIP 105637         HD 203857         Cygnus         21238+3721         71           198         HIP 108925         HD 209744         Cepheus         22039+5949         34           199         HIP 103814         HD 200011         Microscopium         21022-4300         230           200         HIP 58112         65 Ursae Majoris         Ursa Major         11551+4629         43 <td>186</td> <td>HIP 76603</td> <td>HD 139461</td> <td>Libra</td> <td></td> <td></td> <td>15387-0847</td> <td>140672</td>                                                                                                    | 186 | HIP 76603  | HD 139461          | Libra                                            |      |     | 15387-0847 | 140672 |
| 189       HIP 62807       32 Comae Berenices       12522+1704       100         190       UCAC4 226-128246       —       —         191       HIP 94913       24 Aquilae       Aquila       19188+0020       124         192       HIP 94336       HD 179958       Cygnus       19121+4951       48         193       HIP 107299       HD 206429       Indus       21440-5720       247         194       HIP 59984       HD 106976       Virgo       12182-0357       138         195       HIP 16411       HD 21743       Taurus       03313+2734       75         196       HIP 23287       HD 32040       Orion       05006+0337       112         197       HIP 105637       HD 203857       Cygnus       21238+3721       71         198       HIP 108925       HD 209744       Cepheus       22039+5949       34         199       HIP 103814       HD 200011       Microscopium       21022-4300       230         200       HIP 58112       65 Ursae Majoris       Ursa Major       11551+4629       43         201       HIP 109354       V402 Lacertae       Lacerta       22093+4451       51         202       HIP 43822       17                                                                                                    | 187 |            | HD 49219           | Carina                                           |      |     | 06442-5442 | 234683 |
| 190       UCAC4 226-128246       191       HIP 94913       24 Aquilae       Aquila       19188+0020       124         192       HIP 94336       HD 179958       Cygnus       19121+4951       48         193       HIP 107299       HD 206429       Indus       21440-5720       247         194       HIP 59984       HD 106976       Virgo       12182-0357       138         195       HIP 16411       HD 21743       Taurus       03313+2734       75         196       HIP 23287       HD 32040       Orion       05006+0337       112         197       HIP 105637       HD 203857       Cygnus       21238+3721       71         198       HIP 108925       HD 209744       Cepheus       22039+5949       34         199       HIP 103814       HD 200011       Microscopium       21022-4300       230         200       HIP 58112       65 Ursae Majoris       Ursa Major       11551+4629       43         201       HIP 109354       V402 Lacertae       Lacerta       22093+4451       51         202       HIP 43822       17 Hydrae       Hydra       08555-0758       136         203       HIP 21986       55 Eridani       Eridanus                                                                                                    | 188 | HIP 42516  | 39 Cancri          | Cancer                                           |      |     | 08401+2000 | 80333  |
| 191       HIP 94913       24 Aquilae       Aquila       19188+0020       124         192       HIP 94336       HD 179958       Cygnus       19121+4951       48         193       HIP 107299       HD 206429       Indus       21440-5720       247         194       HIP 59984       HD 106976       Virgo       12182-0357       138         195       HIP 16411       HD 21743       Taurus       03313+2734       75         196       HIP 23287       HD 32040       Orion       05006+0337       112         197       HIP 105637       HD 203857       Cygnus       21238+3721       71         198       HIP 108925       HD 209744       Cepheus       22039+5949       34         199       HIP 103814       HD 200011       Microscopium       21022-4300       230         200       HIP 58112       65 Ursae Majoris       Ursa Major       11551+4629       43         201       HIP 109354       V402 Lacertae       Lacerta       22093+4451       51         202       HIP 43822       17 Hydrae       Hydra       08555-0758       136         203       HIP 21986       55 Eridani       Eridanus       04436-0848       131                                                                                                    | 189 | HIP 62807  | 32 Comae Berenices | Coma Berenices                                   |      |     | 12522+1704 | 100309 |
| 192         HIP 94336         HD 179958         Cygnus         19121+4951         48           193         HIP 107299         HD 206429         Indus         21440-5720         247           194         HIP 59984         HD 106976         Virgo         12182-0357         138           195         HIP 16411         HD 21743         Taurus         03313+2734         75           196         HIP 23287         HD 32040         Orion         05006+0337         112           197         HIP 105637         HD 203857         Cygnus         21238+3721         71           198         HIP 108925         HD 209744         Cepheus         22039+5949         34           199         HIP 103814         HD 200011         Microscopium         21022-4300         230           200         HIP 58112         65 Ursae Majoris         Ursa Major         11551+4629         43           201         HIP 109354         V402 Lacertae         Lacerta         22093+4451         51           202         HIP 43822         17 Hydrae         Hydra         08555-0758         136           203         HIP 21986         55 Eridani         Eridanus         04436-0848         131                                                                                                    |     |            |                    |                                                  |      |     |            |        |
| 193         HIP 107299         HD 206429         Indus         21440-5720         247           194         HIP 59984         HD 106976         Virgo         12182-0357         138           195         HIP 16411         HD 21743         Taurus         03313+2734         75           196         HIP 23287         HD 32040         Orion         05006+0337         112           197         HIP 105637         HD 203857         Cygnus         21238+3721         71           198         HIP 108925         HD 209744         Cepheus         22039+5949         34           199         HIP 103814         HD 200011         Microscopium         21022-4300         230           200         HIP 58112         65 Ursae Majoris         Ursa Major         11551+4629         43           201         HIP 109354         V402 Lacertae         Lacerta         22093+4451         51           202         HIP 43822         17 Hydrae         Hydra         08555-0758         136           203         HIP 21986         55 Eridani         Eridanus         04436-0848         131                                                                                                    | 191 | HIP 94913  | 24 Aquilae         | Aquila                                           |      |     | 19188+0020 | 124492 |
| 194       HIP 59984       HD 106976       Virgo       12182-0357       138         195       HIP 16411       HD 21743       Taurus       03313+2734       75         196       HIP 23287       HD 32040       Orion       05006+0337       112         197       HIP 105637       HD 203857       Cygnus       21238+3721       71         198       HIP 108925       HD 209744       Cepheus       22039+5949       34         199       HIP 103814       HD 200011       Microscopium       21022-4300       230         200       HIP 58112       65 Ursae Majoris       Ursa Major       11551+4629       43         201       HIP 109354       V402 Lacertae       Lacerta       22093+4451       51         202       HIP 43822       17 Hydrae       Hydra       08555-0758       136         203       HIP 21986       55 Eridani       Eridanus       04436-0848       131                                                                                                    | 192 | HIP 94336  | HD 179958          | Cygnus                                           |      |     | 19121+4951 | 48193  |
| 195         HIP 16411         HD 21743         Taurus         03313+2734         75           196         HIP 23287         HD 32040         Orion         05006+0337         112           197         HIP 105637         HD 203857         Cygnus         21238+3721         71           198         HIP 108925         HD 209744         Cepheus         22039+5949         34           199         HIP 103814         HD 200011         Microscopium         21022-4300         230           200         HIP 58112         65 Ursae Majoris         Ursa Major         11551+4629         43           201         HIP 109354         V402 Lacertae         Lacerta         22093+4451         51           202         HIP 43822         17 Hydrae         Hydra         08555-0758         136           203         HIP 21986         55 Eridani         Eridanus         04436-0848         131                                                                                                    | 193 | HIP 107299 | HD 206429          | Indus                                            |      |     | 21440-5720 | 247151 |
| 196         HIP 23287         HD 32040         Orion         05006+0337         112           197         HIP 105637         HD 203857         Cygnus         21238+3721         71           198         HIP 108925         HD 209744         Cepheus         22039+5949         34           199         HIP 103814         HD 200011         Microscopium         21022-4300         230           200         HIP 58112         65 Ursae Majoris         Ursa Major         11551+4629         43           201         HIP 109354         V402 Lacertae         Lacerta         22093+4451         51           202         HIP 43822         17 Hydrae         Hydra         08555-0758         136           203         HIP 21986         55 Eridani         Eridanus         04436-0848         131                                                                                                    | 194 | HIP 59984  | HD 106976          | Virgo                                            |      |     | 12182-0357 | 138704 |
| 197       HIP 105637       HD 203857       Cygnus       21238+3721       71         198       HIP 108925       HD 209744       Cepheus       22039+5949       34         199       HIP 103814       HD 200011       Microscopium       21022-4300       230         200       HIP 58112       65 Ursae Majoris       Ursa Major       11551+4629       43         201       HIP 109354       V402 Lacertae       Lacerta       22093+4451       51         202       HIP 43822       17 Hydrae       Hydra       08555-0758       136         203       HIP 21986       55 Eridani       Eridanus       04436-0848       131                                                                                                    | 195 | HIP 16411  | HD 21743           | Taurus                                           |      |     | 03313+2734 | 75970  |
| 198       HIP 108925       HD 209744       Cepheus       22039+5949       34         199       HIP 103814       HD 200011       Microscopium       21022-4300       230         200       HIP 58112       65 Ursae Majoris       Ursa Major       11551+4629       43         201       HIP 109354       V402 Lacertae       Lacerta       22093+4451       51         202       HIP 43822       17 Hydrae       Hydra       08555-0758       136         203       HIP 21986       55 Eridani       Eridanus       04436-0848       131                                                                                                    | 196 | HIP 23287  | HD 32040           | Orion                                            |      |     | 05006+0337 | 112305 |
| 199       HIP 103814       HD 200011       Microscopium       21022-4300       230         200       HIP 58112       65 Ursae Majoris       Ursa Major       11551+4629       43         201       HIP 109354       V402 Lacertae       Lacerta       22093+4451       51         202       HIP 43822       17 Hydrae       Hydra       08555-0758       136         203       HIP 21986       55 Eridani       Eridanus       04436-0848       131                                                                                                    | 197 | HIP 105637 | HD 203857          | Cygnus                                           |      |     | 21238+3721 | 71280  |
| 200       HIP 58112       65 Ursae Majoris       Ursa Major       11551+4629       43         201       HIP 109354       V402 Lacertae       Lacerta       22093+4451       51         202       HIP 43822       17 Hydrae       Hydra       08555-0758       136         203       HIP 21986       55 Eridani       Eridanus       04436-0848       131                                                                                                    | 198 | HIP 108925 | HD 209744          | Cepheus                                          |      |     | 22039+5949 | 34016  |
| 201         HIP 109354         V402 Lacertae         Lacerta         22093+4451         51           202         HIP 43822         17 Hydrae         Hydra         08555-0758         136           203         HIP 21986         55 Eridani         Eridanus         04436-0848         131                                                                                                    | 199 | HIP 103814 | HD 200011          | Microscopium                                     |      |     | 21022-4300 | 230492 |
| 201         HIP 109354         V402 Lacertae         Lacerta         22093+4451         51           202         HIP 43822         17 Hydrae         Hydra         08555-0758         136           203         HIP 21986         55 Eridani         Eridanus         04436-0848         131                                                                                                    | 200 | HIP 58112  | 65 Ursae Majoris   | Ursa Major                                       |      |     | 11551+4629 | 43945  |
| 202       HIP 43822       17 Hydrae       Hydra       08555-0758       136         203       HIP 21986       55 Eridani       Eridanus       04436-0848       131                                                                                                    | 201 | HIP 109354 | V402 Lacertae      |                                                  |      |     | 22093+4451 | 51698  |
| 203         HIP 21986         55 Eridani         Eridanus         04436-0848         131                                                                                                    | 202 | HIP 43822  | 17 Hydrae          |                                                  |      |     | 08555-0758 | 136409 |
|                                                                                                    | 203 |            | ·                  | + -                                              |      |     | +          | 131442 |
|                                                                                                    |     |            |                    |                                                  |      |     | 1          | 76122  |
|                                                                                                    |     |            |                    | +                                                |      |     |            | 197974 |
|                                                                                                    |     |            |                    |                                                  |      |     | 1          | 236241 |
|                                                                                                    |     |            |                    |                                                  |      |     | +          | 13031  |
|                                                                                                    | 208 | HIP 76143  | HD 138488          | Libra                                            |      |     | 15332-2429 | 183565 |

#### **Appendix D. Firmware Upgrade**

The firmware of the HAE69C mount and 8411 handset firmware can be upgraded by the customer. The mount firmware upgrade is via the USB-C port on mount base and 8411 firmware is via the USB-C port on the handset.

Please check iOptron's website, <u>www.iOptron.com</u>, under the product page or Support Directory, for detailed information.

#### **Appendix E. Computer Control an HAE Mount**

To use a computer or a Pi based astronomical control box, please either the USB2.0 port (USB-C connector) on the base or the one on dovetail saddle, but not both.

iOptron Commander/ASCOM driver (for Windows) is located on iOptron website, under the product page or Support Directory.

Third party INDI driver is available too.

#### IOPTRON TWO YEAR TELESCOPE, MOUNT, AND CONTROLLER WARRANTY

A. iOptron warrants your telescope, mount, or controller to be free from defects in materials and workmanship for two years. iOptron will repair or replace such product or part which, upon inspection by iOptron, is found to be defective in materials or workmanship. As a condition to the obligation of iOptron to repair or replace such product, the product must be returned to iOptron together with proof-of-purchase satisfactory to iOptron.

B. The Proper Return Merchant Authorization Number must be obtained from iOptron in advance of return. Contact iOptron at support@ioptron.com to receive the RMA number to be displayed on the outside of your shipping container.

All returns must be accompanied by a written statement stating the name, address, and daytime telephone number of the owner, together with a brief description of any claimed defects. Parts or product for which replacement is made shall become the property of iOptron.

The customer shall be responsible for all costs of transportation and insurance, both to and from the factory of iOptron, and shall be required to prepay such costs.

iOptron shall use reasonable efforts to repair or replace any telescope, mount, or controller covered by this warranty within thirty days of receipt. In the event repair or replacement shall require more than thirty days, iOptron shall notify the customer accordingly. iOptron reserves the right to replace any product which has been discontinued from its product line with a new product of comparable value and function.

This warranty shall be void and of no force of effect in the event a covered product has been modified in design or function, or subjected to abuse, misuse, mishandling or unauthorized repair. Further, product malfunction or deterioration due to normal wear is not covered by this warranty.

IOPTRON DISCLAIMS ANY WARRANTIES, EXPRESS OR IMPLIED, WHETHER OF MERCHANTABILITY OF FITNESS FOR A PARTICULAR USE, EXCEPT AS EXPRESSLY SET FORTH HERE. THE SOLE OBLIGATION OF IOPTRON UNDER THIS LIMITED WARRANTY SHALL BE TO REPAIR OR REPLACE THE COVERED PRODUCT, IN ACCORDANCE WITH THE TERMS SET FORTH HERE. IOPTRON EXPRESSLY DISCLAIMS ANY LOST PROFITS, GENERAL, SPECIAL, INDIRECT OR CONSEQUENTIAL DAMAGES WHICH MAY RESULT FROM BREACH OF ANY WARRANTY, OR ARISING OUT OF THE USE OR INABILITY TO USE ANY IOPTRON PRODUCT. ANY WARRANTIES WHICH ARE IMPLIED AND WHICH CANNOT BE DISCLAIMED SHALL BE LIMITED IN DURATION TO A TERM OF TWO YEARS FROM THE DATE OF ORIGINAL RETAIL PURCHASE.

Some states do not allow the exclusion or limitation of incidental or consequential damages or limitation on how long an implied warranty lasts, so the above limitations and exclusions may not apply to you.

This warranty gives you specific legal rights, and you may also have other rights which vary from state to state.

iOptron reserves the right to modify or discontinue, without prior notice to you, any model or style telescope.

If warranty problems arise, or if you need assistance in using your telescope, mount, or controller contact:

iOptron Corporation
Customer Service Department
6E Gill Street
Woburn, MA 01801
www.ioptron.com
support@ioptron.com

NOTE: This warranty is valid to U.S.A. and Canadian customers who have purchased this product from an authorized iOptron dealer in the U.S.A. or Canada or directly from iOptron. Warranty outside the U.S.A. and Canada is valid only to customers who purchased from an iOptron Distributor or Authorized iOptron Dealer in the specific country. Please contact them for any warranty.